## **Officieel orgaan van de Vereniging van Radio Zendamateurs**

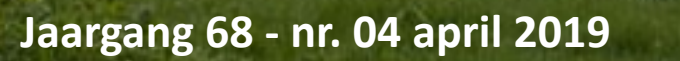

**Irgang 68 - nr. 04 april 2019** Foto gemaakt door Laurens Sierdsma PD9X **Moxon antenne voor 40m bij PI4M**

**SALA**<br>URZA

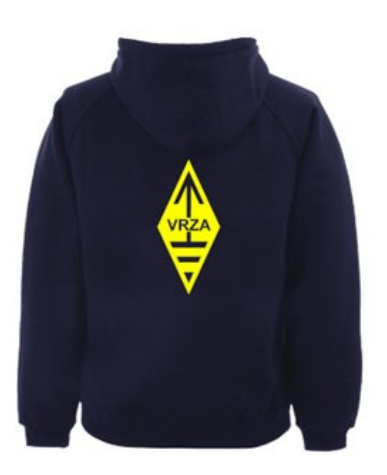

## **[VRZA webshop](https://www.be-you-nique.nl/vrza)**

#### **[www.vrza.nl](http://www.vrza.nl)**

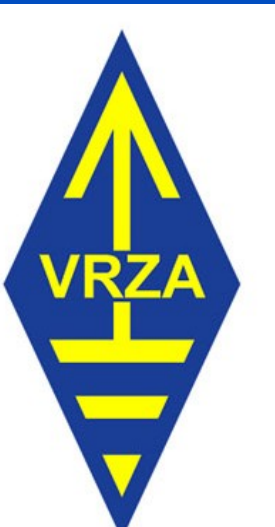

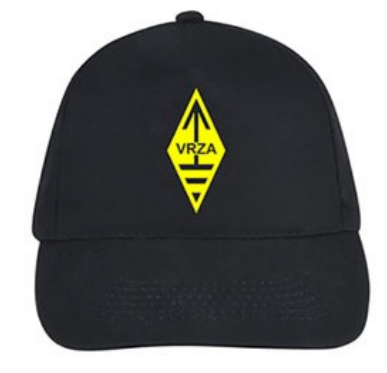

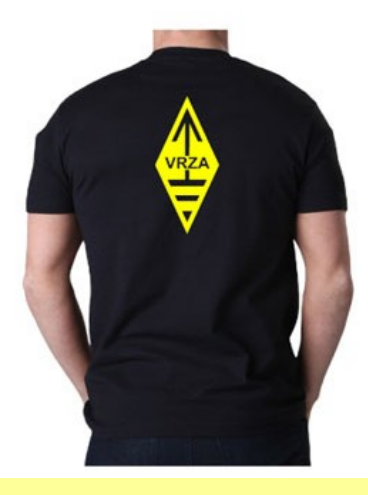

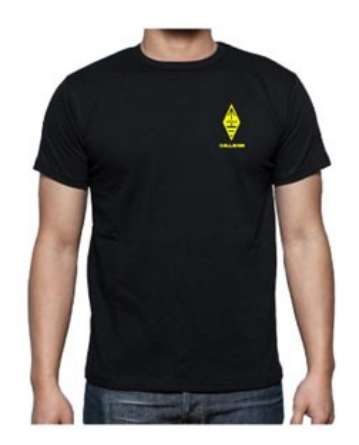

#### **Alle producten zijn te personaliseren met roepletters/callsign en eventueel naam. Deze worden gedrukt op de voorzijde van het t-shirt, de trui of hoodie.**

#### **Inhoudsopgave CQ-PA april 2019**

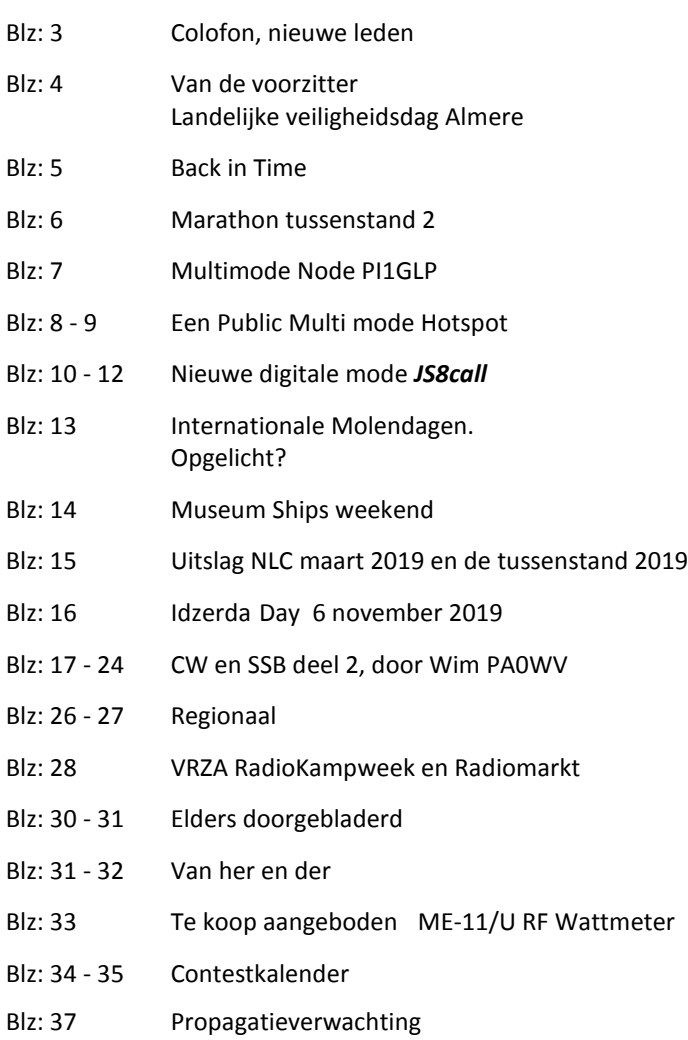

#### **LIDMAATSCHAP VRZA**

De contributie voor het VRZA-lidmaatschap bedraagt € 25,00 per kalenderjaar. Gezinslid (mits op hetzelfde adres een lid van de VRZA is geregistreerd) of jeugdlid € 10,00 per kalenderjaar.

Bij aanmelding in de loop van het jaar wordt voor iedere reeds verstreken maand de contributie voor dat jaar met € 2,00 (bij jeugd- en gezinsleden met € 0,80) verminderd. Bij het bereiken van de 21-jarige leeftijd van een jeugdlid wordt de contributie met ingang van het volgende kalenderjaar automatisch aangepast.

Om u aan te melden als lid of voor inlichtingen over het lidmaatschap kunt u terecht bij de Ledenadministratie, via het [elektronische aanvraagformulier.](https://www.vrza.nl/wp/aanmelden-als-lid/)

Opzegging van het lidmaatschap dient *per e-mail aan [ledenadministratie@vrza.nl](mailto:ledenadministratie@vrza.nl) of per brief aan de ledenadministratie (zie adres hieronder)* plaats te vinden vóór 1 december van het lopende jaar.

Wanneer voor deze datum geen bericht van opzegging is ontvangen, wordt het lidmaatschap automatisch met een jaar verlengd.

#### *Postadres ledenadministratie:*

VRZA Ledenadministratie Het Kasteel 584 7325 PW Apeldoorn

#### **[Colofon](http://www.cq-pa.nl/colofon/)**

**VERENIGINGSORGAAN van de V.R.Z.A.**, opgenomen artikelen vertolken niet noodzakelijk de mening van het verenigingsbestuur. Overname van artikelen uitsluitend met schriftelijke toestemming van de hoofdredacteur. Gepubliceerde ontwerpen zijn uitsluitend voor huishoudelijk gebruik.

De V.R.Z.A., opgericht 23 november 1951 en Koninklijk goedgekeurd bij K.B. 22-10-1957/nr. 46 is ingeschreven bij de Kamer van Koophandel te Groningen onder nr. V 40023496.

#### **BESTUUR VAN DE VRZA:**

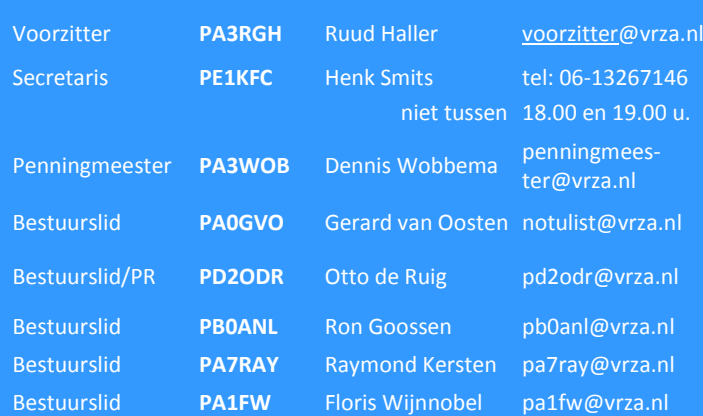

#### **CORRESPONDENTIEADRES VRZA-BESTUUR:**

Storm Buysingstraat 30, 2332VX Leiden, E-mail: [secretaris@vrza.nl](mailto:secr@vrza.nl) *Gebruik de telefoon alleen in dringende gevallen.*

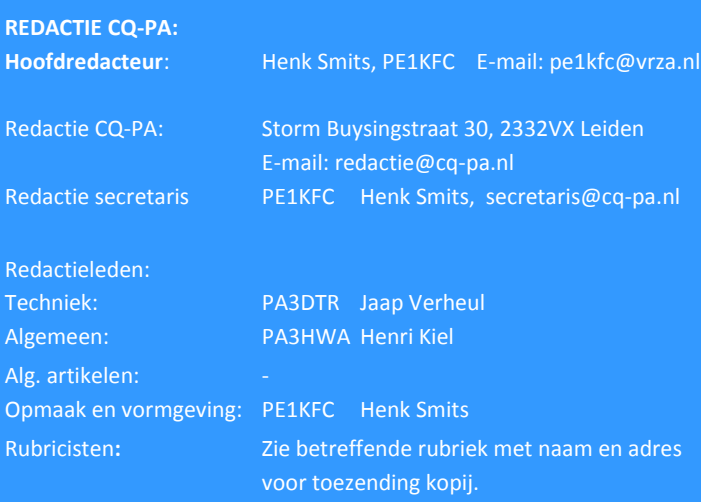

**VRZA website** URL : [https://www.vrza.nl](https://www.vrza.nl/)  email: [webteam@vrza.nl](mailto:webteam@vrza.nl)

**E-mail alias**: Leden kunnen een eigen @[vrza.nl](http://vrza.nl) e-mailadres aanmaken of verwijderen door bij www.vrza.nl in te loggen op "Mijn VRZA".

**VRZA-Webshop: <https://www.vrza.nl/wp/vrza-webshop/>** Alle producten zijn te personaliseren met roepletters / callsign en eventueel naam. Deze worden gedrukt op de voorzijde van het t-shirt, de trui of hoodie.

#### **VERENIGINGSZENDER PI4VRZ/A**

Uitzending op zaterdagmorgen tussen 10:00 en plm. 12:30 uur op 145,250 MHz (vert. gepol.), op 70,425 MHz (vert. gepol.) en op 3605 kHz in LSB vanuit Radio Kootwijk.

#### **Programma**:

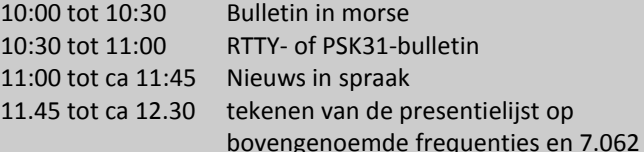

Kopij voor het RTTY-bulletin moet uiterlijk op donderdagavond

voorafgaande aan de uitzending ontvangen zijn via email-adres [pi4vrz@vrza.nl.](mailto:pi4vrz@vrza.nl) Er kunnen ook berichten worden ingesproken via onze voicemail: 055-711 43 75.

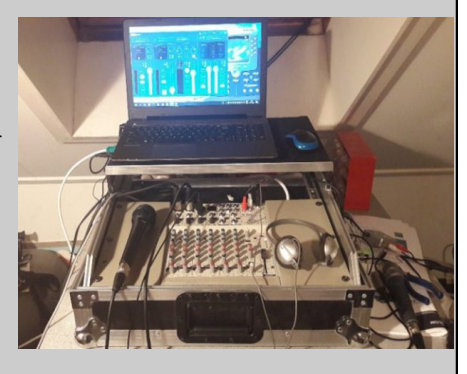

Zie voor meer informatie: [www.pi4vrz.nl](http://www.pi4vrz.nl/)

#### **Nieuwe leden**

In de afgelopen weken meldden zich als lid aan bij de VRZA:

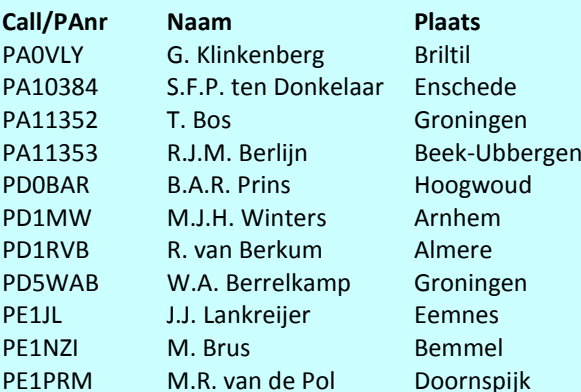

Vanzelfsprekend hartelijk welkom bij de VRZA.

Wilt u zo vriendelijk zijn uw gegevens te controleren en bij eventuele fouten dit door te geven, zodat uw gegevens correct in de administratie kunnen worden opgenomen? U kunt de ledenadministratie bereiken via e-mail: [ledenadministratie@vrza.nl.](mailto:ledenadministratie@vrza.nl)

Op grond van de statuten art. 4, sub lid 5, sub a, kan binnen 6 weken bezwaar tegen het lidmaatschap worden aangetekend:

#### *Art. 4, lid 5: Bezwaren tegen het lidmaatschap:*

*sub a: Tegen het lidmaatschap van een persoon kan bezwaar worden aangetekend door leden van de vereniging door middel van een schriftelijke beargumenteerde kennisgeving aan de secretaris van de vereniging, binnen zes weken na publicatie in het verenigingsorgaan.*

**VRZA RADIOKAMPWEEK 25 mei t/m 2 juni 2019**

#### **Landelijke Veiligheidsdag Almere**

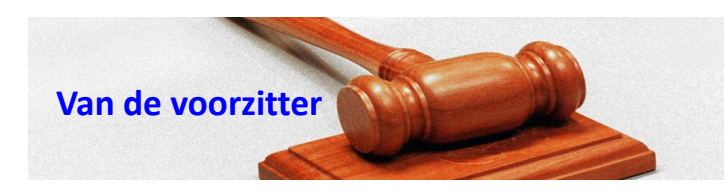

#### Beste medeamateurs,

Het is alweer half april, het weer wordt gelukkig weer beter en de dagen worden weer langer.

De ALV is net geweest, het verslag van de ALV zal bij publicatie van deze CQ-PA wel klaar zijn. Het was een gezellige ALV, het was goed om velen van jullie weer eens de hand te mogen schudden.

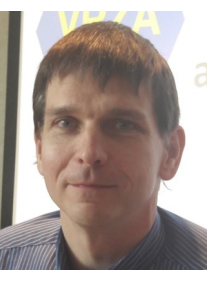

Ik wil alle aanwezigen bedanken voor het in mij gestelde vertrouwen om de taak van voorzitter te vervullen van onze geweldige vereniging. Eveneens gaat mijn dank uit naar de medebestuursleden die ook alle bestuurstaken weer goed vervuld hebben in het afgelopen verenigingsjaar.

Ook wil ik Henk Smits PE1KFC veel succes wensen met het secretariaat dat hij van mij gaat overnemen. Er moeten nog wat zaken geregeld worden voor dit allemaal omgezet is, maar het komt goed.

Alle sprekers op de ALV wil ik danken voor hun inbreng; het was erg informatief en verhelderend waar nodig.

Zoals ik al zei is het weer aan het opknappen en het wordt weer tijd voor groot antenne onderhoud, althans bij huize PA3RGH in ieder geval wel. Als jullie ook aan jullie antennepark moeten: allereerst veel succes en maak er eens een leuk stukje over voor in de CQ-PA, wellicht inspireer je er de medeamateur mee of breng je ze op goede ideeën voor hun antenneproblematiek.

Ik heb in 2009 een artikel uit het Duits vertaald over een HF antenne voor mensen die weinig ruimte hebben. Deze antenne is 12,5 meter en is voor de banden van 10 tot 80 meter. Ik wil dit artikel volgende maand publiceren zodat iedereen er in de vakantie mee aan de slag kan.

Alle voorbereidingen voor de RadioKampWeek zijn weer in volle gang. Tijdens deze week is het grootste deel van het bestuur present om er met alle aanwezigen weer een super gezellige week van te maken. Altijd leuk om elkaar weer te treffen op dit evenement voor het hele gezin. De RKW heeft veel activiteiten zoals vossenjachten, de damesactiviteit, het bouwproject, de radiomarkt, de kampradio, de kamp-tv enzovoorts. Na de markt op donderdag (Hemelvaartsdag) hebben we de enige echte RadioKampWeek RadioBingo onder leiding van PA3RGH en PA3WOB met heel leuke prijzen, dus alle reden om na de markt nog gezellig te blijven bij familie of vrienden.

Ik wil via deze weg iedereen fijne paasdagen wensen, en mochten jullie niet weten wat te gaan doen op tweede paasdag kan ik als tip de Dirage adviseren. Deze Belgische radiomarkt is altijd erg gezellig, wel opletten dat je op tijd bent want om 14:00 is hij echt afgelopen. Voor meer info even zoeken op internet of kijk op blz. 33. Een mailtje sturen mag natuurlijk ook, dan stuur ik je de informatie door.

Verder heel veel leesplezier in dit blad, ik zal jullie niet langer van het lezen afhouden.

**Ook dit jaar zal DARES (Dutch Amateur Radio Emergency Service) weer deelnemen aan de landelijke Veiligheidsdag in Almere.** 

Op zaterdag 25 mei wordt voor de zesde keer de Landelijke Veiligheidsdag in het centrum van Almere georganiseerd. Tijdens deze dag laten landelijke en regionale hulpdiensten op een spectaculaire manier zien wat hun werk precies inhoudt.

**Het thema van deze editie is 'Cyberveiligheid'.** De hulpdiensten maken bezoekers bewust van de gevaren van digitale criminaliteit. Ook besteden ze aandacht aan preventie. Het evenement is geschikt voor alle leeftijden en gratis toegankelijk.

Het uitgangspunt van de dag is dat het publiek zich bewust wordt van de risico's die samenhangen met het gebruik van social media en internet. Bezoekers op het evenement worden bewust gemaakt van de risico's die zij ongemerkt lopen bij het gebruik hiervan. De focus ligt op bewuster omspringen met het internet. Dit gebeurt op een leuke, interactieve en verrassende manier.

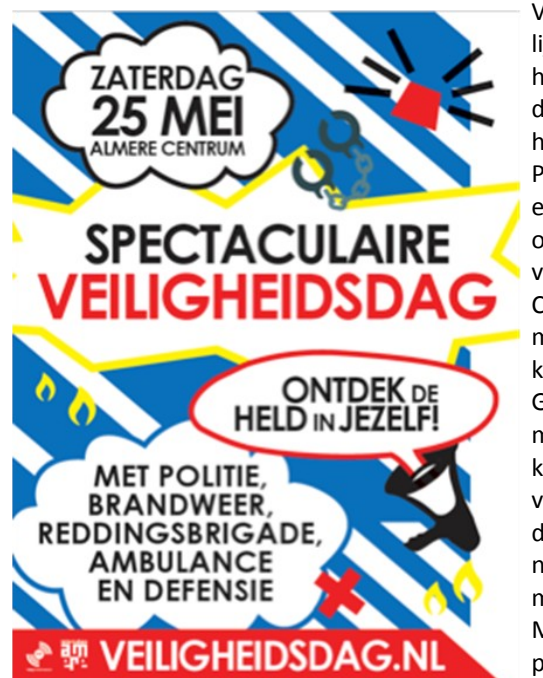

Voor de Landelijke Veiligheidsdag bundelen Veiligheidsmuseum PIT, vastgoedeigenaren en ondernemers van Almere Centrum, Almere City Marketing en de Gemeente Almere hun krachten met vertegenwoordigers van Koninklijke Landmacht, Marine, Marechaussee, politie, brandweer, GGD,

ANWB, VVN, Rijkswaterstaat, Rode Kruis, CCV, DARES en Reddingsbrigade Nederland. Laatstgenoemde diensten laten op de Landelijke Veiligheidsdag zien hoe zij in de dagelijkse praktijk samenwerken. Daarnaast werken Handhaving, ROC Flevoland, en de Jeugdbrandweer mee.

Ook aan de jonge bezoekers is gedacht. Zij kunnen met hun ouders spannende demonstraties bijwonen en bijvoorbeeld zelf brandjes blussen. Natuurlijk zijn er verschillende auto's en ander materieel waaraan zij zich kunnen vergapen en er is ook dit jaar weer een groot springkussen.

Het evenement vindt plaats op de Esplanade, Forum, De Diagonaal, Grote Markt/Korte Promenade, Koetsierbaan, Brouwerstraat, Schutterstraat, Schipperplein, Wandelpromenade en Stationsplein op zaterdag 25 mei tussen 10.00 en 17.00 uur.

Programma en tijden: [www.veiligheidsdag.nl](http://www.veiligheidsdag.nl)

73! Ruud Haller PA3RGH Voorzitter VRZA

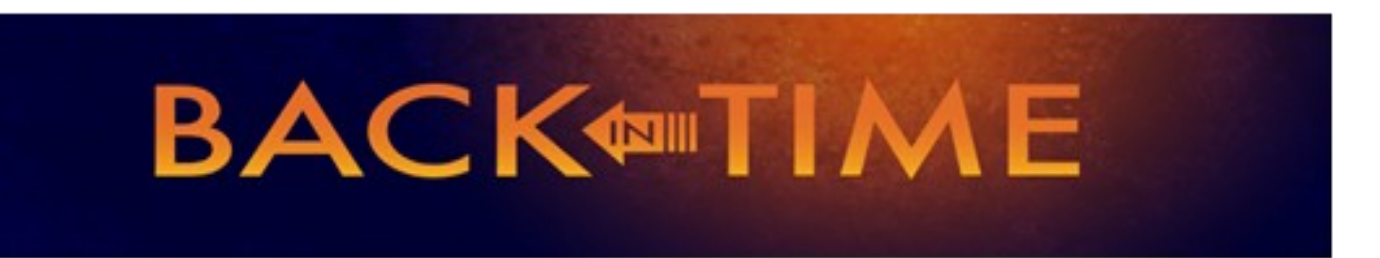

**We kijken in deze rubriek naar de CQPA-nummers van deze maand in 1989, 1999 en 2009. We doen dat selectief en beperken ons tot een keuze uit de technische artikelen. Leuk om herinneringen op te halen, of om op nieuwe ideeën te komen.**

#### **1989**

Het meest in het oog springende in de aprilnummers van dit jaar is een artikel over het monteren van pluggen aan coaxkabels. Daar heb ik in de loop van de jaren al een hoop over gelezen. Soms precisiewerk de andere keer lomp loodgieterswerk met zware soldeerbouten.

Tegenwoordig zijn er mooie instructievideo's zoals [onderstaan](https://www.youtube.com/watch?v=uJKRcxKQlyM)[de](https://www.youtube.com/watch?v=uJKRcxKQlyM) op YouTube te vinden (

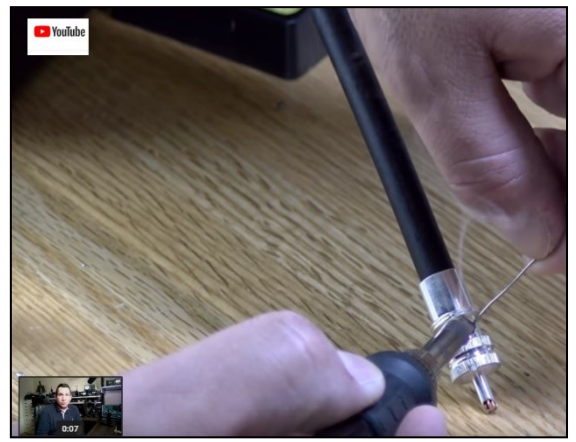

En ook voor de [N-connector,](https://www.youtube.com/watch?v=tSgw7UVfriY) natuurlijk...

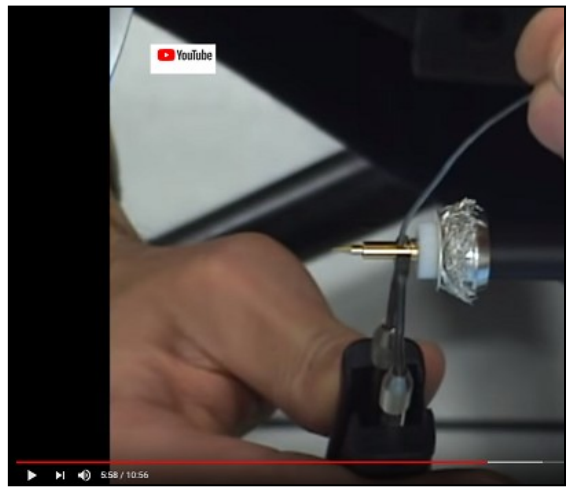

De belangrijkste tips zijn:

- *Werk schoon en vetvrij (zo nodig ontvetten).*
- *Gebruik scherp gereedschap en werk veilig.*
- *Eerst meten, dan knippen.*
- *Gebruik voldoende en schoon tin en vloeimiddel.*
- *Soldeerbout op de juiste temperatuur en juiste stift – oppassen dat de boel niet smelt.*
- *Juiste combinatie van plug en kabel kiezen.*
- *Buitenhuis eerst en correct over de kabel plaatsen.*
- *Meet kabels altijd na, ook na (zolder)opslag.*
- *Controleer op mechanische gebreken en breuk van de binnenaders en verbindingen.*
- *Connectoren buiten beschermen tegen vocht, dus intapen.*

Dat Coaxkabel stamt uit de jaren '20 van de vorige eeuw was nieuw voor mij. Lloyd Espenschied en Herman Affel van AT&T kwamen op het idee, [volgens deze bron.](https://nationalmaglab.org/education/magnet-academy/history-of-electricity-magnetism/museum/coaxial-cable) Meer technische achtergronden kun je ook [hier](https://nl.wikipedia.org/wiki/Coaxkabel) terugvinden.

#### **1999**

Hier treffen we een mooi bouwproject aan; een 2 meter vossejachtontvanger met HB9CV antenne.

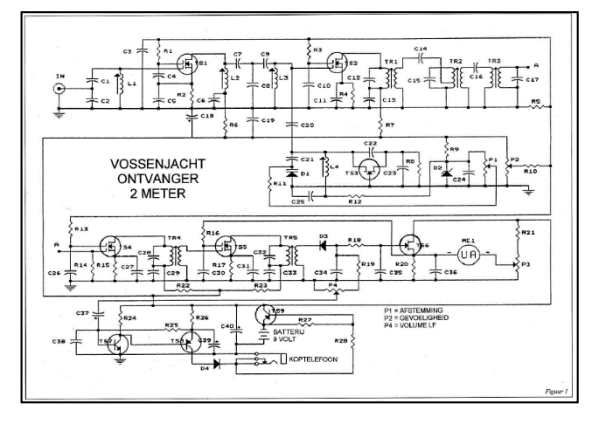

In dit artikel ook uitleg hoe succesvol een vos op te sporen door kruispeilingen met de HB9CV uit te voeren. De lezer wordt in tien afbeeldingen de basis van het jagen uitgelegd.

Een meer moderne versie van een 2 meter en een 80 meter peildoos (vossejachtontvanger) is te vinden op [http://](http://www.peildoos.nl/) [www.peildoos.nl/](http://www.peildoos.nl/)

#### **2009**

Op de ALV sprak ik Sake van der Schaaf PC7S die schrijft aan een nieuwe cursus zendamateur. Hij is nu o.a. bezig met een hoofdstuk over oscillatoren. In het aprilnummer van 2009 kom ik een mooi artikel tegen van Tony van den Burgh PA4TON, ook betrokken dat juist daarover gaat. Het is het eerste deel van een serie, en hij legt in begrijpelijke taal de basis uit. Best een aanrader als je nieuw bent in de materie of juist je kennis eens even wilt opfrissen!

Trouwens, informatie over de huidige cursus kun je hier vinden: <https://www.vrza.nl/wp/cursus-radiozendamateur/>

*Je ziet het; die oude nummers van CQPA zijn een schatkamer. Zelf verder lezen? Elk lid kan in het archief op internet de betreffende nummers opsnorren en lezen. [Nog geen lid? Daar is](https://www.vrza.nl/wp/aanmelden-als-lid/)  [voor \(minder dan\) 25 euro snel wat aan te doen](https://www.vrza.nl/wp/aanmelden-als-lid/) – meld je aan [als lid via deze link.](https://www.vrza.nl/wp/aanmelden-als-lid/)*

#### *Veel plezier! Jaap PA3DTR*

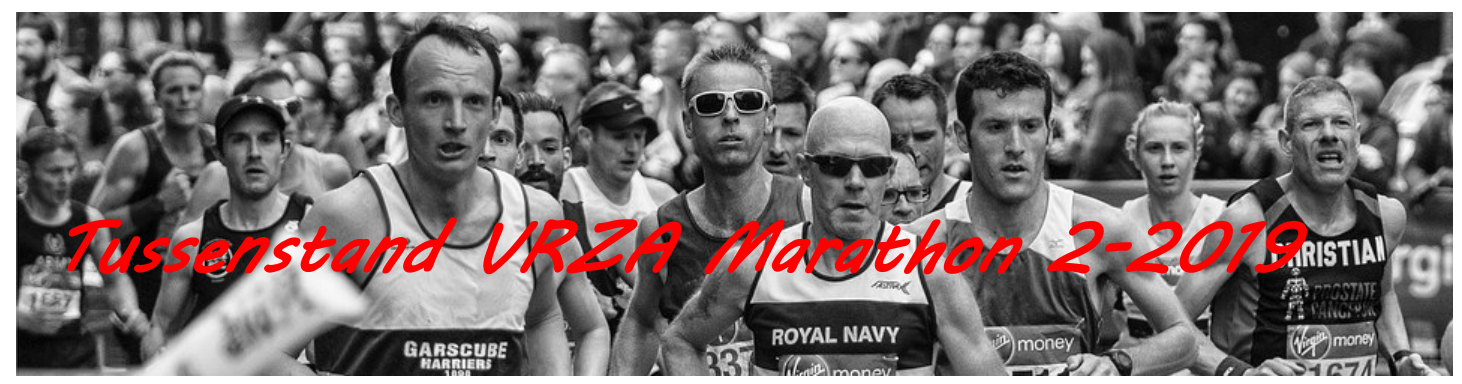

Hallo allemaal,

Hierbij treffen jullie de tussenstand van de VRZA Marathon 2019 per 20 maart aan. Ook deze keer weer een leuk aantal deelnemers en een mooie activiteit.

Helaas ben ik niet aanwezig geweest op de ALV op 6 april jl. om de bekers van de marathon van 2018 uit te reiken. Komende weken zal ik de bekers en de certificaten naar alle deelnemer toesturen.

Mocht je meer informatie willen, of willen meedoen aan de VRZA Marathon nodig ik je uit om de website [https://](https://www.vrza.nl/wp/wedstrijden/vrza-marathon/) [www.vrza.nl/wp/wedstrijden/vrza](https://www.vrza.nl/wp/wedstrijden/vrza-marathon/)[marathon/](https://www.vrza.nl/wp/wedstrijden/vrza-marathon/) te bezoeken.

Mochten jullie vragen hebben, stel deze gerust, graag met een zo duidelijk mogelijke onderbouwing.

*Met vriendelijke groet, Marjolein Wobbema – PD1MWK VRZA Marathon manager*

#### **HF Phone Landenwedstrijd**

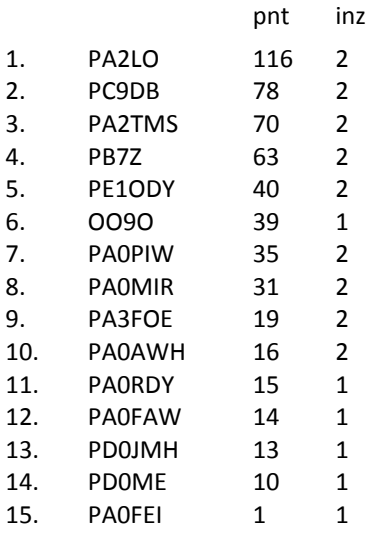

#### **HF Telegrafie Landenwedstrijd**

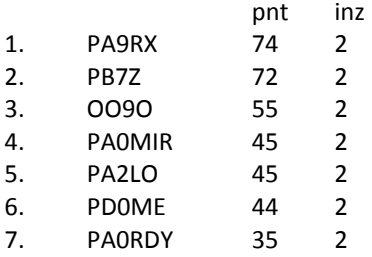

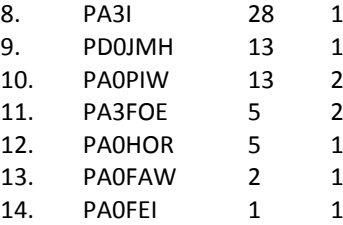

#### **HF Digi Mode Landenwedstrijd**

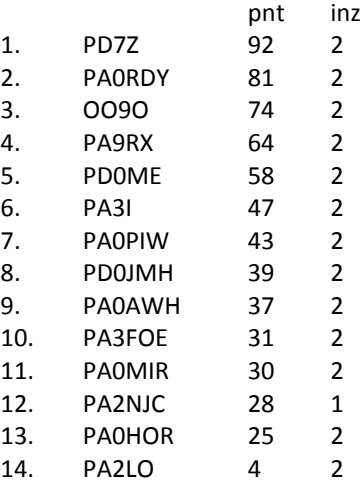

#### **HF Prefixwedstrijd**

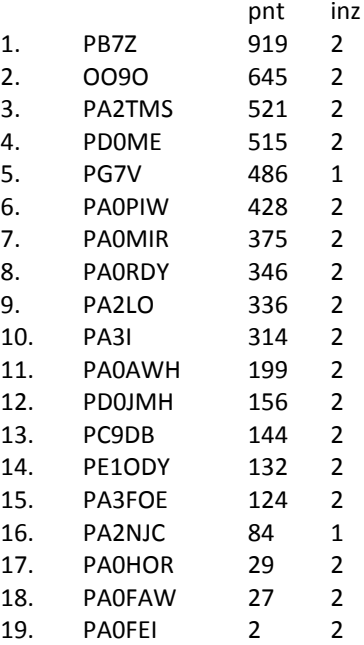

#### **HF QRP Prefixwedstrijd**

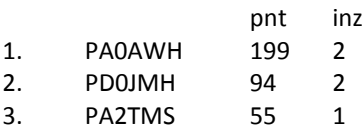

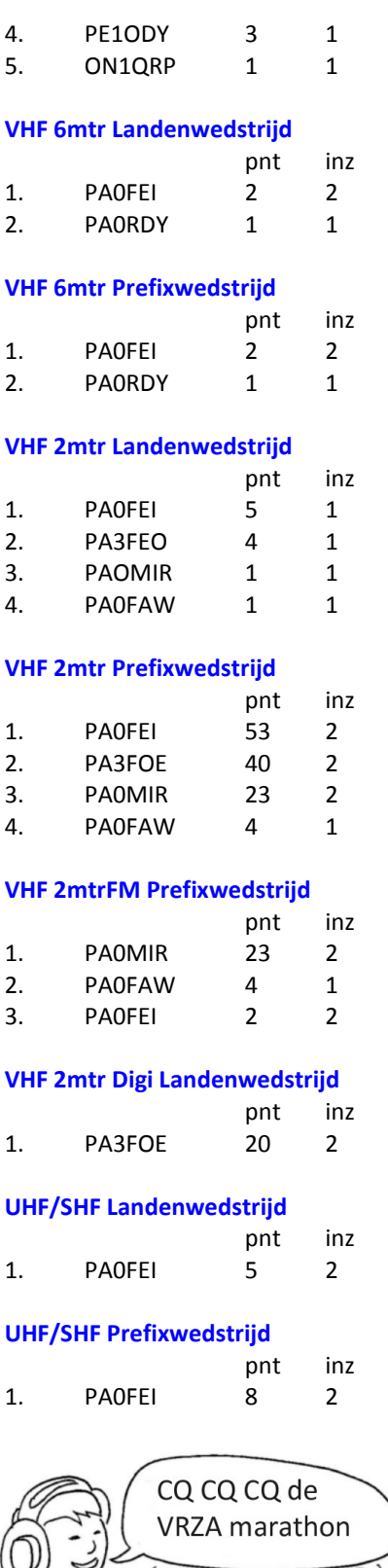

leee 000

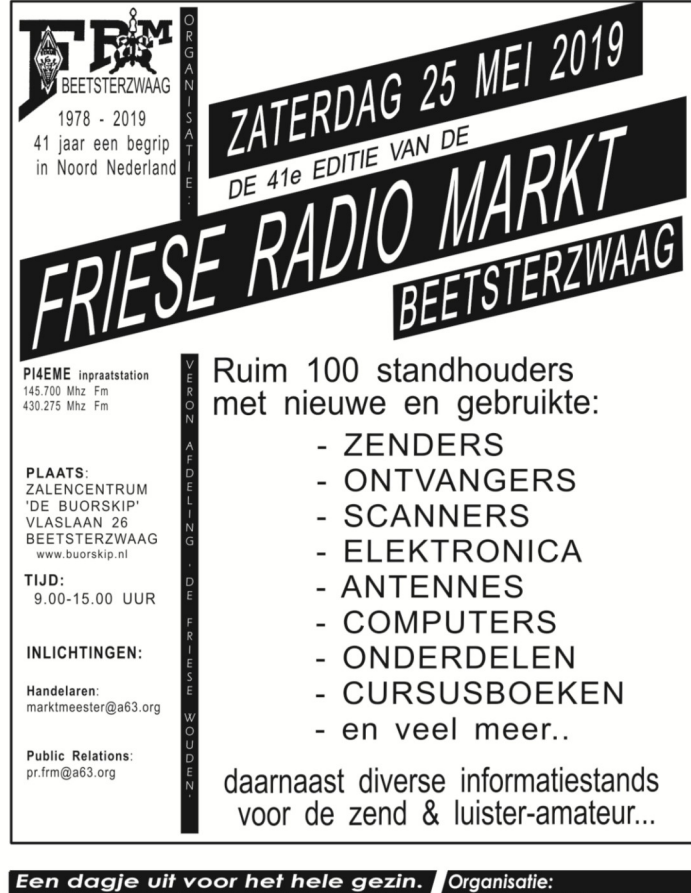

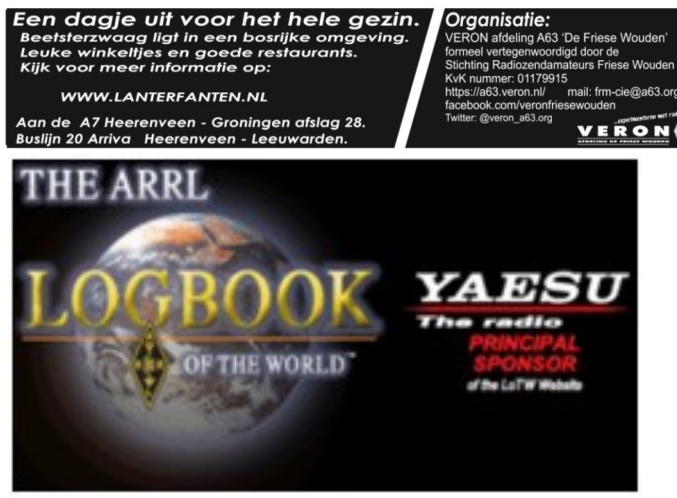

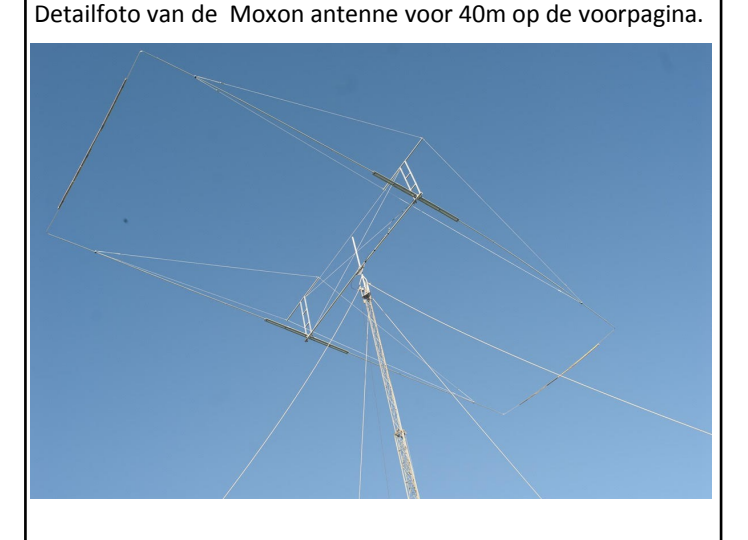

Hij is gebouwd door Tamme Hofstee, PA3GJD. Hij is onze antennebouwer binnen de Contestgroep van PI4M

Laurens Sierdsma PD9X

#### **Multimode Node PI1GLP**

Dit project is begonnen in Bladel en ook daar kwam Jos PD2JOS ook met de vraag of ik interesse zou hebben om dit ook bij mij te proberen om dus de D-Star hotspot die sinds 2009 al werkzaam was in Geldrop ook om te bouwen naar een zgn. multimode hotspot. Zo gezegd zo bedacht.

Er moesten echter wel veel veranderingen doorgevoerd worden, zo werden er in Rosmalen spullen aangeschaft om dit project te kunnen verwezenlijken. Zelfs mijn XYL, die helemaal niets heeft met de hobby, kocht bij de Kru\*\*\*at een metalen verbanddoos die perfect was voor dit project.

Zo begon Jos met de bouw van deze hotspot, daar ik dit zelf helaas niet meer kan. Als nu alles naar plan verloopt is vanaf 9 april in de avond PI1GLP weer online met DMR, D-Star en C4FM er kan dus gewerkt worden met 3 modi, maar met één mode tegelijk. Dus bv D-Star. Als het dan 15 sec stil is kan iemand anders een andere mode gebruiken enz.

De afvaltijd is dus 15 sec.

De Hotspot staat in Geldrop Coevering en heeft een bereik van ca. 15 tot 20 kilometer.

De hotspot bestaat uit:"

**Motorola GM 340 10 W MMDVM modem Raspberry Pi computer 2B Daimond V 2000 op 10 meter straatniveau en 35 NAP**

Met dank aan PD2JOS voor de ombouw, alsmede het bestuur en leden van de Kempische Amateur Radiovereniging voor de sponsoring.

Dit PI1KAR project is mede tot stand gekomen door PD2JOS, PD1EDS en PD1LAW.

#### Multimode Node PI1GLP

Op dinsdag 9 april zal de D-Star Node PI1GLP worden vervangen door een multimode Node PI1GLP. Deze Node kan dan naast D-Star ook DMR en YSF (beter bekend als C4FM van Yaesu). Deze Node is geheel opgebouwd met nieuwe- en gebruikte onderdelen zo is de zender een VHF mobilofoon Motorola 340 (2e hands), geprogrammeerd om als node te kunnen fungeren. Deze multimode Node is (na mijn weten) de 2e in Brabant. Deze Node is geheel identiek aan de multimode Node in Bladel de PI1KAR en door Jos PD2JOS ontworpen, door PA3GUU betaald. De Kempische Amateur Radio vereniging doneert een eenmalige bijdrage van € 75,-PI1GLP Sysop Peter PA3GUU D-Star DMR en YSF

Freq. 144.9625 met alleen voor D-Star een shift van  $-0.00$ 

Vermogen 10W Antenne Daimond X2000 hoogte 10 m boven straatniveau en 35m boven NAP.

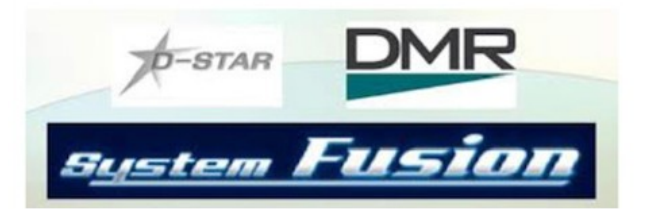

#### **Een Public Multi mode hotspot**

#### **Wat kun je ermee. Hoe werkt zoiets. En hoe zit het in elkaar ?**

Een Multi mode hotspot is een hotspot die meerdere type digitale mode kan verwerken. Voorheen waren er bijvoorbeeld veel D-Star hotspots. Op die hotspots kon je alleen met D– Star werken. Met een Multi mode hotspot kun je met meerdere digitale modes werken. Je kan een Multi mode hotspot zo instellen dat je er bijvoorbeeld met D-Star, DMR en YSF (Yaesu Fusion / C4FM ) op kunt werken. Je kunt in dit geval dus met 3 verschillende modes werken maar met 1 mode tegelijkertijd. Je kunt bijvoorbeeld een QSO voeren op D-star, aan het einde van dit QSO moet een afvaltijd van 15 seconden de weg vrij maken om over te kunnen schakelen op een andere mode, die schakeling kan je dan met een YSF- of DMR-porto of -set verrichten. Dan kun je gebruik maken van een andere mode via de hotspot enzovoort. De afvaltijd van 15 seconden is gekozen zodat tijdens een QSO niet te snel naar een andere mode geschakeld kan worden, als een operator net even iets langer nodig heeft om te reageren.

Om een Multi mode hotspot te bouwen heb je een paar belangrijke onderdelen nodig. Ten eerste een MMDVM ( Multi mode digital voice modem) .

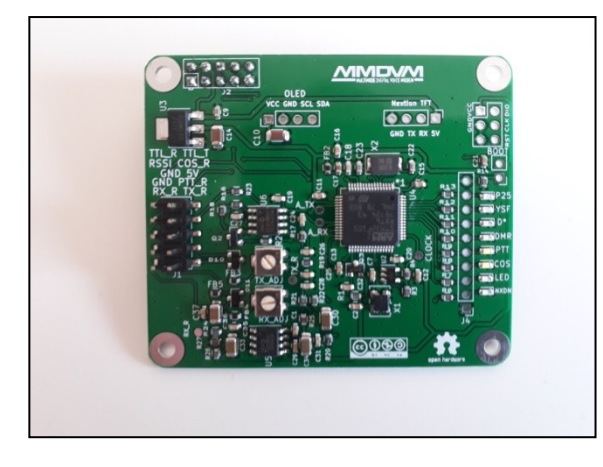

#### **MMDVM modem**

Dit modem decodeert het digitale signaal dat de zendontvanger ontvangt en geeft het dan via internet door naar andere hotspots en repeaters over de gehele wereld en omgekeerd. Om het MMDVM modem te kunnen koppelen aan internet wordt gebruik gemaakt van een Raspberry pi type 2b computer die voorzien is van een mini SD kaart, met speciale software. Dit modem wordt met speciale software (PI-Star) geconfigureerd.

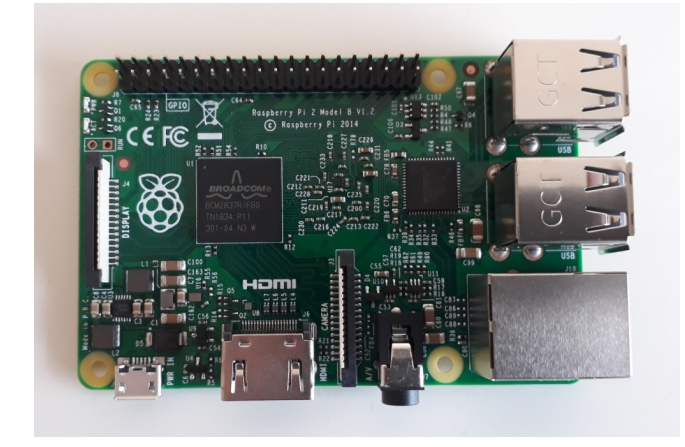

**Raspberry PI 2B**

Het geheel wordt aan een transceiver met 9600bps datapoort gekoppeld. Wij gebruiken hiervoor een Motorola GM340 of GM 360 mobilofoon.

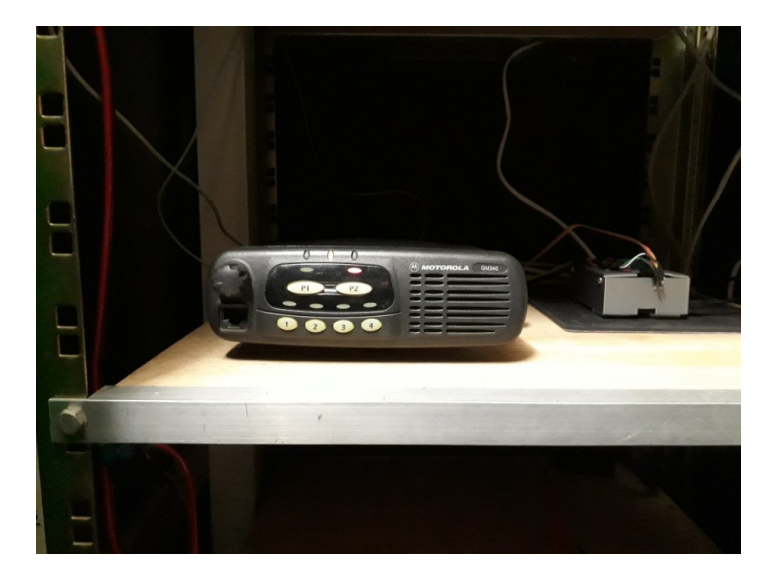

*De opstelling van de PI1KAR (Kempische Amateur Radio vereniging) hotspot in Bladel.*

Links op de foto de Motorola GM340 en rechts op de foto een 3D geprint kastje waar het MMDVM printje en de Raspberry pi 2b in gemonteerd zitten.

Wij, PD2JOS, PD1EDS en PD1LAW, hebben gekozen voor een Motorola transceiver omdat dit noodzakelijk was voor gebruik van DMR. DMR komt uit de professionele wereld en werkt vrij nauwkeurig. Als je een DMR signaal over bijvoorbeeld een Yaesu ft 8900 transceiver stuurt, crasht de transceiver omdat die het DMR signaal niet kan verwerken.

Een Motorola GM340 of GM360 heeft daar geen last van omdat je die transceivers softwarematig kunt aanpassen om dit crashen te voorkomen. Dit geheel is gekoppeld aan een Diamond X-200 antenne die op 28 meter hoogte staat, te JO21OI.

Hieronder de opstelling van de PI1GLP hotspot van PA3GUU in Geldrop. (JO21SK) Gebouwd door mijzelf (PD2JOS). Deze is gekoppeld aan een Diamond V-2000 antenne op 10 meter hoogte straatniveau en 35 meter NAP.

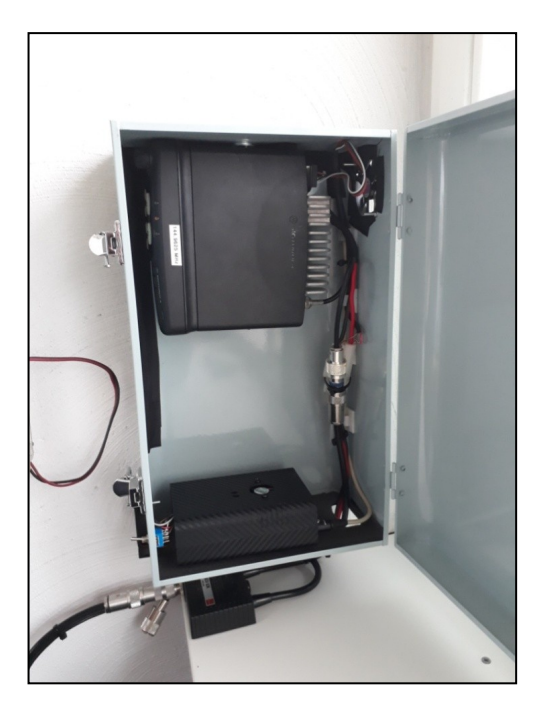

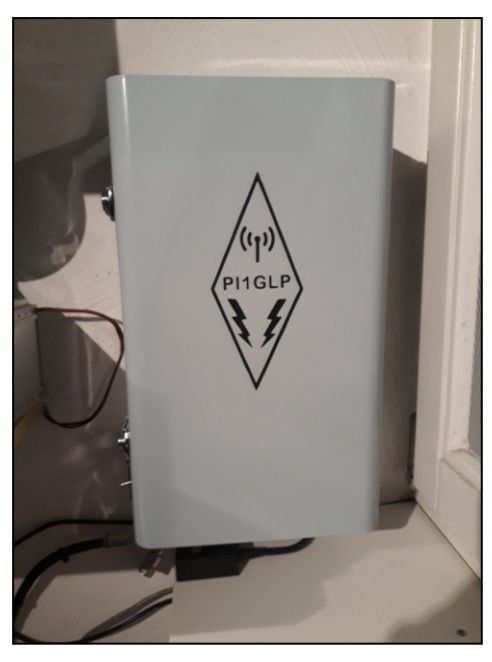

Een multimode hotspot is makkelijker te bouwen dan een digitale repeater omdat er simplex gewerkt wordt. Hierdoor is er geen filtering nodig tussen je transceiver en antenne. Je praat dus met je D-Star, YSF of DMR radio of portofoon naar de hotspot toe en die stuurt het digitale signaal via internet naar andere hotspots en repeaters waar een tegenstation het ontvangt. Vervolgens praat die persoon terug en wordt dat signaal, dat dus weer via internet binnenkomt op je hotspot, door de transceiver in de lucht gebracht, waardoor je het signaal weer kunt ontvangen met je D-Star, YSF of DMR radio of portofoon. De twee bovengenoemde hotspots (PI1KAR met 20 Watt op 144.9250 MHz en PI1GLP met 10 Watt op 144.9625 MHz) draaien op VHF. Dit omdat ten eerste de vergunningen al waren toegewezen voor de frequenties en vermogen en ten tweede omdat je met VHF een grotere dekkingsgraad hebt dan met UHF.

Bij D-Star moet men voor gebruik wel een DUP van – of + 0,00 gebruiken anders werkt D-Star niet.

Artikel geschreven door Jos Sanders, **PD2JOS** en Peter Smit; **PA3GUU**.

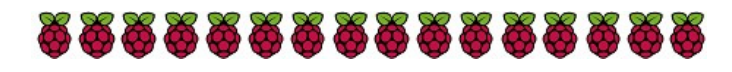

#### **Voorspelling zonnecyclus 25**

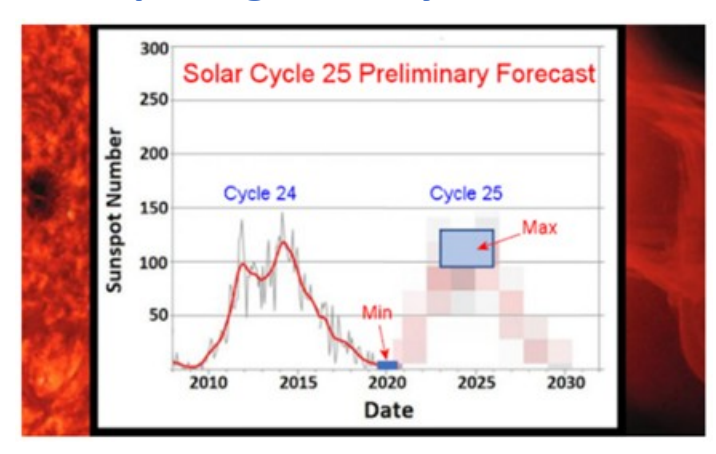

Wetenschappers die zich bezighouden met het voorspellen van de activiteit van de zon voor cyclus 25, zeggen dat deze waarschijnlijk veel gaat lijken op de huidige cyclus 24, die in 2019 of 2020 afzwakt tot absolute minimumwaarden. Cycle 25 zal mogelijk een zeer trage start maken, maar verwacht wordt dat de piek tussen 2023 en 2026 met een zonnevlekkengetal van 95 tot 130 zal leiden. Dit is nog steeds ruim onder het gemiddelde van 140 tot 220 zonnevlekken per zonnecyclus dat de afgelopen 10 cyclussen normaal was. Het panel sprak met groot vertrouwen uit dat de komende cyclus de trend van verzwakkende zonne-energieactiviteit in de afgelopen vier cycli eindelijk gaat doorbreken.

"We verwachten dat Solar Cycle 25 sterk zal lijken op Cyclus 24: een andere vrij zwakke cyclus, voorafgegaan door een lang, diep minimum", zei medevoorzitter Lisa Upton, een zonnefysicus bij Space Systems Research Corp. "De verwachting dat Cyclus 25 vergelijkbaar zal zijn in grootte met cyclus 24 betekent dat de gestage afname van de zonnecyclusamplitude, gezien vanaf cycli 21 - 24, tot een einde is gekomen en dat er geen indicatie is dat we momenteel een [Maunder-achtig minimum](https://nl.wikipedia.org/wiki/Maunderminimum) in zonneactiviteit naderen."

De voorspelling van de zonnecyclus geeft een globaal beeld van de frequentie van ruimteweersstormen van alle soorten, van radio-blackouts tot aardmagnetische stormen en zonnestraling stormen. Naast de effecten op de signaalvoortplanting op de korte golf, kan ruimteweer invloed hebben op elektriciteitsnetten; kritieke militaire, luchtvaart- en scheepvaartcommunicatie; satellieten en GPS-signalen, en kan zelfs astronauten bedreigen doordat deze aan schadelijke straling worden blootgesteld.

Zonnecyclus 24 bereikte zijn maximum in april 2014 met een piekgemiddelde van 82 zonnevlekken. Het noordelijk halfrond van de zon leidde de zonnevlekcyclus, met een piek die meer dan 2 jaar voorliep op de zonnevlekpiek op het zuidelijk halfrond. Gezien het feit dat de zon 11 jaar nodig heeft om één zonnecyclus te voltooien, is dit slechts de vierde keer dat Amerikaanse wetenschappers een voorspelling voor de zonnecyclus hebben uitgegeven. Het eerste panel kwam in 1989 bijeen voor cyclus 22.

Voor Solar Cycle 25 hoopt het panel voor de eerste keer de aanwezigheid, amplitude en timing te voorspellen van eventuele verschillen tussen de noordelijke en zuidelijke hemisferen op de zon, (de hemisferische asymmetrie). Later dit jaar volgt de zonnevlekgetalcurve met het voorspelde aantal zonnevlekken gedurende een bepaald jaar en de verwachte asymmetrie. Het panel zal ook kijken naar de mogelijkheid om een voorspelling van 'flares' (uitbarstingen) te geven.

"Hoewel we geen bijzonder actieve zonnecyclus 25 voorspellen, kunnen er op elk moment gewelddadige uitbarstingen van de zon optreden", zegt Doug Biesecker, medevoorzitter van het panel en een zonnefysicus bij NOAA's Space Weather Prediction Center (SWPC). Een voorbeeld hiervan vond plaats op 23 juli 2012, toen een krachtige uitbarsting van de coronale massaejectie (CME) de aarde miste, maar de STEREO-A-satelliet van NASA omhulde. Een studie uit 2013 schatte dat de VS tussen de \$ 600 miljard en \$ 2.6 biljoen aan schade zou hebben geleden, vooral aan de elektrische infrastructuur, als de 2012 CME naar de aarde was gericht. De kracht van de uitbarsting van 2012 was vergelijkbaar met het beroemde [Carrington-gebeurtenis in](https://www.nationalgeographic.nl/astronomie/wat-zou-er-gebeuren-als-de-zon-de-grootste-zonnevlam-ooit-zou-uitstoten)  [1859.](https://www.nationalgeographic.nl/astronomie/wat-zou-er-gebeuren-als-de-zon-de-grootste-zonnevlam-ooit-zou-uitstoten)

73, Jaap PA3DTR

Bron: [NOAA](https://www.swpc.noaa.gov/products/solar-cycle-progression)

#### *De nieuwe digitale JS8Call mode op HF,VHF en UHF*

Beste Lezer ik wil graag de nieuwe mode *JS8call* onder de aandacht brengen om zo de activiteiten op de verschillende banden voor deze mode te verhogen. En vooral gaat het mij dan om de activiteiten in de 2m band (144.178 MHz)

#### *Wat is JS8call*

JS8call is afgeleid van de misschien wel bekende FT8 mode die je op HF op de verschillende frequenties vindt en in de 2m band op 144.174 MHz kan vinden. (70cm = 432.174 MHz) JS8call is de applicatie die ontwikkeld is door Jordan Sherer met de kwaliteiten van FT8 en de mogelijkheden van een point to point mode, zoals bv met psk31 mogelijk is.

Bij FT8 wordt iedere 15 seconden gezonden. Eerst door het CQ roepende station en dan door het reagerende station.

Hierbij wordt dan over en weer de grid en de SNR met elkaar uitgewisseld. En door een 73 van beide stations wordt de verbinding dan afgesloten en gelogd.

JS8 maakt ook gebruik van een periode van 15 seconden zenden. Alleen wordt hier door het algoritme gekeken hoe lang een tekst is en opgedeeld in stukjes van 15 seconden.

Zo kan een bericht van bv 25 woorden opgedeeld worden in 12 stukjes van 15 seconden. Dit is afhankelijk van de gebruikte letters zoals dit ook het geval is bij CW.

Deze meerdere 15 seconden stukjes worden achter elkaar geplakt tot de gehele tekst is verzonden.

Waar het bij FT8 alleen mogelijk is om grid en SNR informatie met elkaar te delen kan je bij JS8 een verbinding opbouwen van toetsenbord naar toetsenbord.

Het grote voordeel bij de JS8 mode is dat er bij een SNR van - 24db nog steeds een decodering mogelijk is bij het ontvangende station. Dit is vergelijkbaar met de SNR in de FT8 mode.

#### *JS8call is de naam van de applicatie. De mode wordt JS8 genoemd*

#### *JS8 en DARES*

Een aantal DARES leden (Dutch Amateur Radio Emergency Service) zijn aan het testen gegaan met de nieuwe JS8call applicatie in de 2m band op 144.178 MHz.

Op 144.178, de js8call frequentie in de 2m band in USB, is het gebleken dat bij normale omstandigheden en een vermogen van 15-20w, afstanden te overbruggen zijn van 60 tot 80km, waarbij 100 à 120 km onder conditionele omstandigheden zeker tot de mogelijkheden behoort.

We hebben vooral het testen in de 2m band gedaan, daar dit in Nederland voor noodcommunicatie nu beter werkt dan de HF banden, waar de propagaties voor de korte afstanden erg slecht zijn.

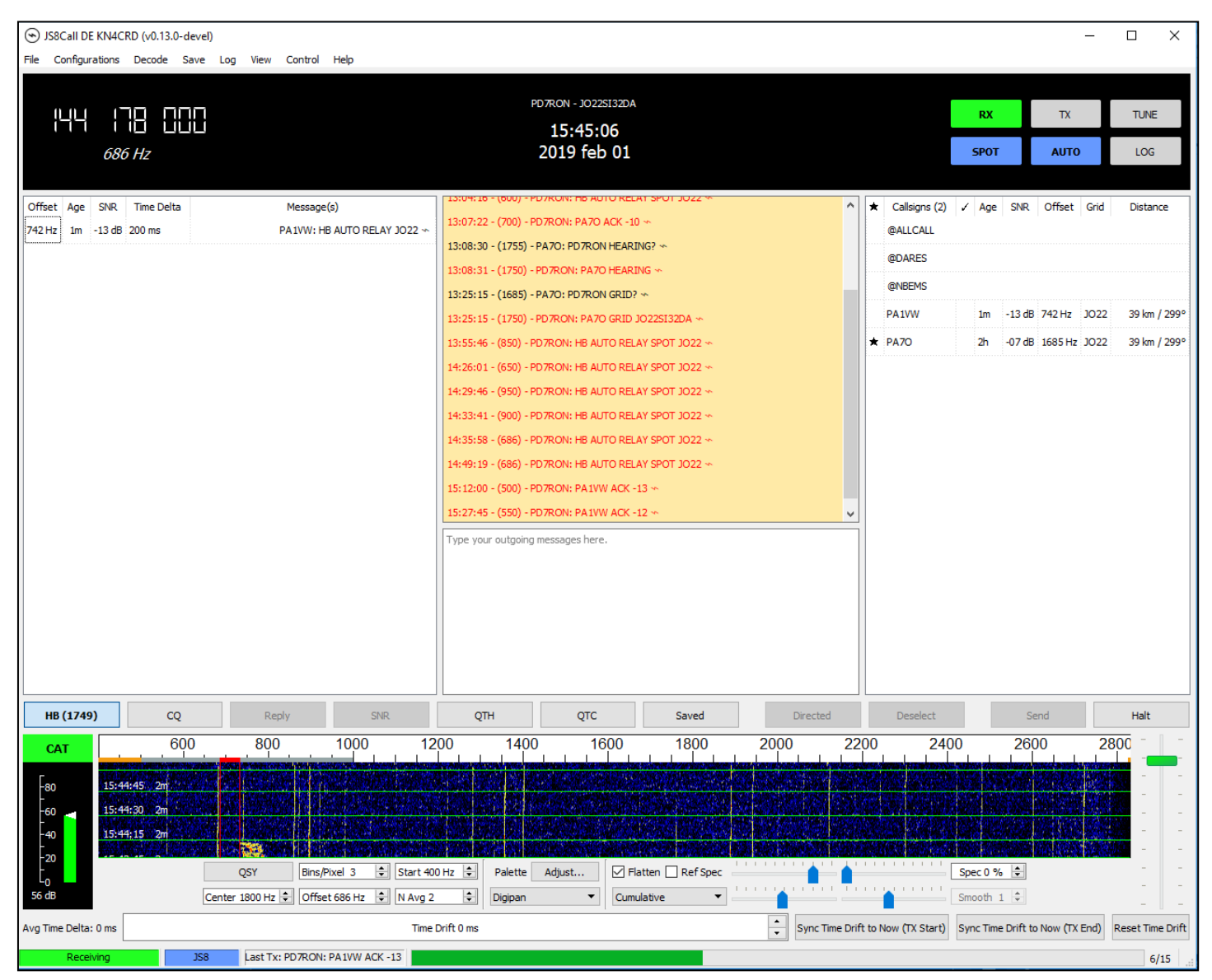

Ook 70cm 432.178MHz lijkt minder geschikt.

JS8call is op HF goed te gebruiken voor dx net als dat met FT8 goed gaat.

Daarnaast heeft JS8call op vhf en uhf ook leuke mogelijkheden om dx te werken.

Tijdens de experimenten die we hebben gedaan met JS8 in de 2m band (144.178 USB) waren we zeer verheugd over de mogelijkheden en vooral de te overbruggen afstanden.

Zo hebben we berichten kunnen verzenden van toetsenbord naar toetsenbord tussen Warmenhuizen, Maasdam, Kortenhoef, Cuijk, Soest, Houten, Emmeloord, Leeuwarden en Zeewolde.

Waarbij er in alle situaties een rondstraler op een hoogte tussen de 6 en 12 meter werd gebruikt.

De antenne in Kortenhoef stond zelfs op zolder onder het dak.

Dit geeft toch wel aan dat je vanuit het veld en met een minimale antenne toch een bericht moet kunnen verzenden (is nog niet getest).

Bij het verzenden van berichten over de genoemde afstanden is de betrouwbaarheid van de berichten >90% geweest.

Dit is voor ons als Daristen een uitdaging om te zien hoe we dit kunnen gebruiken in de noodcommunicatie in de 2m band (dit Is nu nog geen onderdeel van de Dares werkwijze).

Vanuit Emcomm krijgt Jordan Sherer vragen en opmerkingen of er aanpassingen gedaan kunnen worden om noodcommunicatie te ondersteunen met JS8.

In de software zijn nu al een leuk aantal technische toepassingen ingebouwd die voor verschillende doeleinden te gebruiken zijn. Hieronder een aantal mogelijkheden:

#### *Grid verzending naar aprs.fi:*

Dit is mogelijk op HF alsook in de 2m en 70cm band. Je kan je eigen grid bv JO22si32da met JS8 zenden waarna deze wordt geforward over het internet via het ontvangende station. Waarna je op aprs-fi je eigen plaatsbepaling kan terug vinden. [www.aprs.fi](http://www.aprs.fi)

Het kan in noodsituaties gebruikt worden om aan te geven waar een station zich bevindt.

#### *Mail en SMS verzending via aprs:*

Deze toepassing geeft een mogelijkheid om een noodoproep te doen vanuit een gebied waar de communicatie is uitgevallen.

Dit kan zowel d.m.v. HF als VHF/UHF in binnen- en buitenland worden ontvangen.

Door de ontvangende stations wordt dit dan op internet gezet en geforward naar alle mobiele telefoons in de gebieden waar geen uitval van de communicatie is. Deze moeten dan wel lid zijn van de daarvoor bestemde mailgroep.

Een bericht van 65 karakters is op deze manier te verzenden via JS8 en aprs.

#### *Groupscall:*

Dit is de mogelijkheid om eenieder aan te spreken die bij de groep behoort.

In de JS8call software neem je dan bij de instellingen bv "@dares" op, waardoor alleen de stations reageren die dit ook hebben opgenomen in hun instellingen.

#### *Heartbeat:*

Dit geeft de mogelijkheid om te zien door welke stations je gehoord wordt.

Zelf geef je door wat je hebt aanstaan zodat andere stations hier info over krijgen.

Dit is een voorbeeld van een heartbeat : 14:49:19 - (686) - PD7RON: HB AUTO RELAY SPOT JO22  $\sim$ 

Door alle stations die jou horen en die de "auto" instelling hebben aangezet wordt een heartbeat ack. teruggegeven.

Hierin krijg je retour wat de snr is van jou ontvangen signaal en wordt het station bij jou met zijn call bekend gemaakt. 14:49:35 - (1755) – PA1VW: PD7RON ACK -11 ⌁

Je weet dan welke calls er actief zijn en waar ze zitten. En als zij jou horen en antwoorden weet je dat je een verbinding met ze kan maken.

Na deze bevestiging te hebben gekregen kan je d.m.v. "Directed commands" info krijgen van het tegenstation.

Bij aanvraag van een onderstaand commando, krijg je automatisch een antwoord terug over het gevraagde commando.

Commands zijn b.v. snr? Qth? Qtc? Grid? Status? Hearing? AGN?

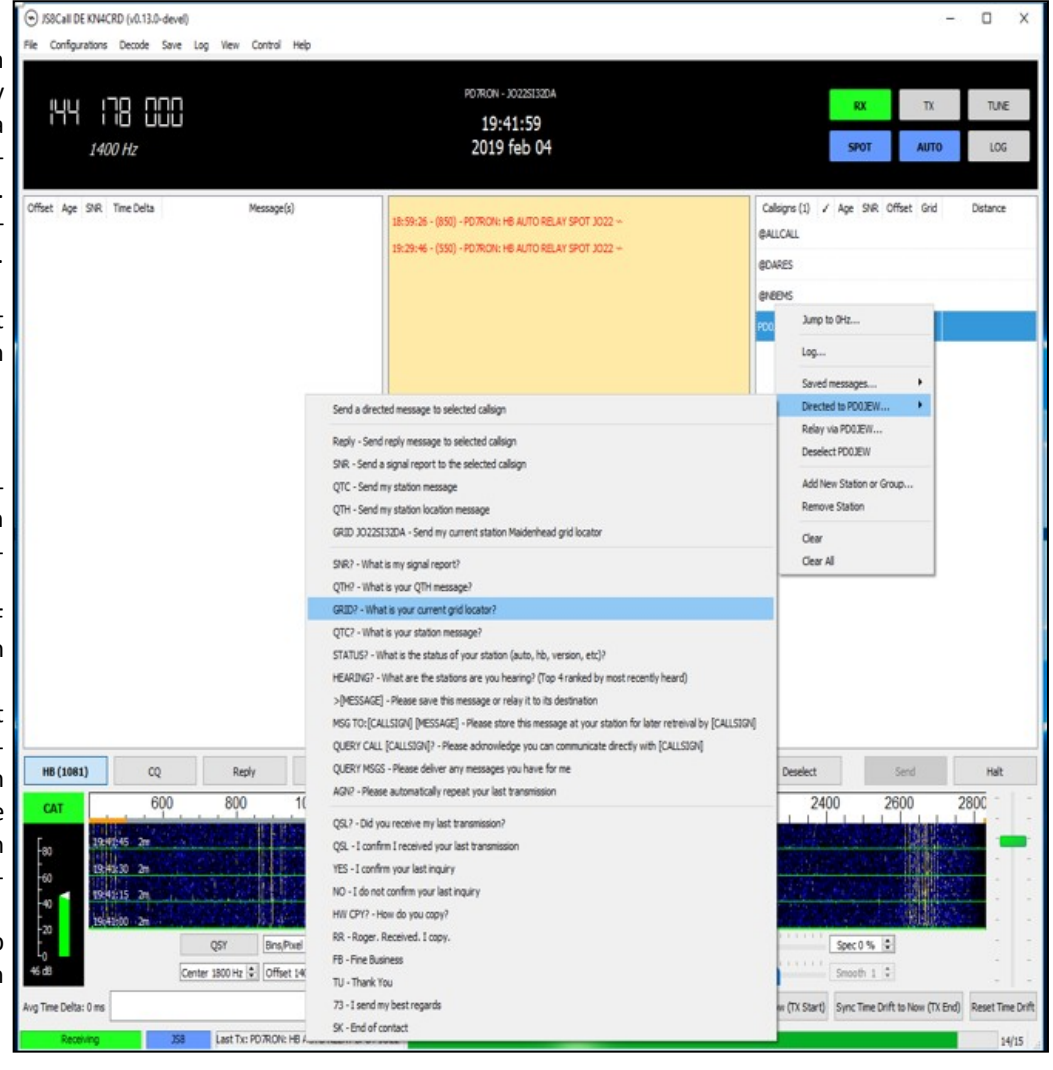

#### *Relay:*

Wat de JS8 software ook interessant maakt is dat je een bericht kan relayeren over meerdere stations. Zo zou je bv in de 2m band bij genoeg stations een bericht van Groningen naar Maastricht kunnen sturen met een of twee tussenstations.

In het westen van Noord-Amerika heeft men op 20m al een relay gemaakt naar Europa met een paar watt.

#### *Message to:*

Het is mogelijk om een bericht op je eigen station of bij een station achter te laten wat dan later door de call waar het bericht voor bedoeld is kan worden opgehaald.

Dit is even een opsomming van de verschillende mogelijkheden in JS8.

Voor de verdere functionaliteiten van JS8call kan je in [deze link](https://docs.google.com/document/d/159S4wqMUVdMA7qBgaSWmU-iDI4C9wd4CuWnetN68O9U/edit) de documentatie vinden.

In de discussies over het gebruik van JS8 in noodcommunicatie wordt aangegeven dat JS8 misschien het best gebruikt zou kunnen worden als "netcontrole".

En dat voor het verzenden van berichten (lees e-mail) het beste Fldigi en Flmsg te gebruiken zijn.

Dit omdat er in de berichtgeving dan meer zekerheid bestaat of het bericht goed is verzonden door de in Flmsg aanwezige automatic request (ARQ) controle. (NBEMS)

Tijdens het testen in de 2m band is gebleken dat JS8 in de te overbruggen afstand fldigi en flmsg ver overtreft.

Kan je bij fldigi en flmsg een bericht verzenden over maximaal 25 km dan praat je in dezelfde omstandigheden bij JS8 over 60 tot 80 km, waarbij het gebruikte vermogen vaak nog lager kan zijn ook.

De betrouwbaarheid van het bericht via JS8 blijft dan toch zeer goed.

Vergelijk je de JS8 verbinding met een phone verbinding, dan is er bij dezelfde omstandigheden geen phone verbinding mogelijk in FM, noch in SSB.

JS8 is nog zodanig in ontwikkeling dat er nog steeds nieuwe mogelijkheden bijkomen.

Het is mogelijk om via groups.io vragen te stellen en suggesties te doen voor wensaanpassingen.

De software wordt aangeboden voor de verschillende besturingssystemen en is te downloaden via een account in de onderstaande groups.io.

Ik zelf draai de software op een windows-10 pc en op een raspberry pi 3b+.

Als set gebruik ik de IC 7100 die een eigen geluidskaart heeft. En dat werkt zowel met windows als ook met de raspberry pi zonder problemen.

Voor video beelden over de software kan ik de gebruiker verwijzen naar de youtube video`s van Jason KM4ACK.

Hij geeft in korte youtube video`s uitleg over de werking en de verschillende functies in JS8call.

<https://www.youtube.com/watch?v=G2kv41mVLPk>dit is een van de vele video`s die Jason over JS8call heeft gemaakt.

#### *Link JS8call:*

#### <https://groups.io/g/js8call><http://js8call.com/>

Je moet hiervoor een account aanmaken bij **groups.io** Je krijgt dan op je mail dagelijks de nieuwste info en vragen over JS8call.

De software is nu nog niet backwards-compatible en daarom komt er eens in de drie weken een update melding waarbij dan de oude versie vervalt.

Vanaf v 1.0 zal dit niet meer nodig zijn. Op het moment van schrijven (22-2-19) draait v1.0.0-rc1.

Op 11 maart 2019 zal versie 1.0 gelanceerd worden...

Ik hoop dat ik de interesse heb kunnen wekken voor deze nieuwe mode en dat JS8 op 2 m (144.178 Mhz) meer activiteit en aandacht zal gaan krijgen.

Op HF is deze mode vooral op 20m (14.078 Mhz) en 40m (7.078 Mhz) ook al aardig in populariteit aan het winnen al zijn de meeste gebruikers nu nog in Noord-America te vinden.

Het gebruik van JS8 is , net als bij FT8, te bekijken op pskreporter. <https://pskreporter.info/pskmap.html>

Download de JS8Call software en ga ervaren wat er allemaal mee mogelijk is.

Het is zeer geschikt voor de amateur met een minimale antenne situatie en een QRP station.

Waarbij het vooral de uitdaging is om weer meer met elkaar in gesprek te komen t.o.v. het alleen uitwisselen van grid en snr zoals dat nu bij FT8 gebeurt.

Om te kunnen testen hebben we met DARES- en niet-DARESleden een whatsapp groep gemaakt.

Dit is de NBEMS (Narrow Band Emergency Messaging Software) test groep.

Als er interesse bestaat om mee te doen met het testen van allerhande digitale modi kan U zich bij mij melden om lid te worden van de whatsapp groep.

Voor DARES verwelkomen we in de verschillende regio`s graag nieuwe leden.

Mocht men hiervoor interesse hebben dan kan men info vragen of zich aanmelden bij de onderstaande link

<https://dares.nl/cms.dares.nl/index.php/contact/aanmelden>

Voor vragen of opmerkingen over JS8call mag U mij mailen. pd7ron@veron.nl

Ron Lambinon PD7RON

De redactie is nog steeds op zoek naar enkele oude nummers van de CQ-PA om het archief up-to-date te maken.

Mocht u deze in uw bezit hebben dan wil de redactie van de CQ-PA deze graag van u lenen om in te scannen waarna u deze weer retour krijgt. Schenken mag uiteraard ook.. De missende nummers zijn: **1952, nr 51, 52 en 53 ?** 

**1953, nr 1, 2 en 26.** 

ZEND-ONTVANGER

Reactie naar:

**[redactie@cq-pa.nl](mailto:redactie@cq-pa.nl)**

#### **INTERNATIONALE MOLENDAGEN 2019**

#### **Opgelicht??**

In het weekend van 11 /12 mei is er weer een hoop activiteit rond de molens en gemalen, niet alleen in Nederland maar ook in België, Duitsland, Verenigd Koninkrijk, Zweden en zelfs buiten Europa. Vorig jaar uit de Verenigde Staten en Australië.

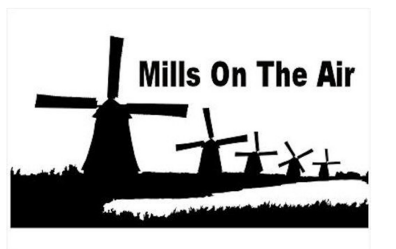

De naam Internationale Molendagen is dus niet overdreven.

Inmiddels hebben zich al weer molens aangemeld voor deelname, maar als u bent geïnteresseerd om zelf eens deel te nemen aan deze activiteit en u woont in de buurt van een molen, ga dan eens praten met de molenaar en de eigenaars van de molen (meestal een stichting) en vraag of u in of bij de molen aan dit gebeuren mag deelnemen. Mocht u vragen hebben, dan zijn wij graag bereid U te ondersteunen. Mocht het u lukken, meld u dan bij ons aan.

En lukt dit niet, dan moedigen wij U aan dat weekeinde eens een paar uurtjes vrij te maken om als "jager" mee te doen aan dit evenement. U kunt er een fraai certificaat mee verdienen. Dit wordt, na controle van het log, als PDF aan U gezonden. ([nationalemolendag@gmail.com\)](mailto:nationalemolendag@gmail.com)

Voor verdere informatie verwijzen we naar: [http://www.pd6mill.com](http://www.pd6mill.com/)

Succes voor de Molenactivators en Molenjagers.

73, de aanstichters : PB7Z, Bernard en PD5JFK, Jelle

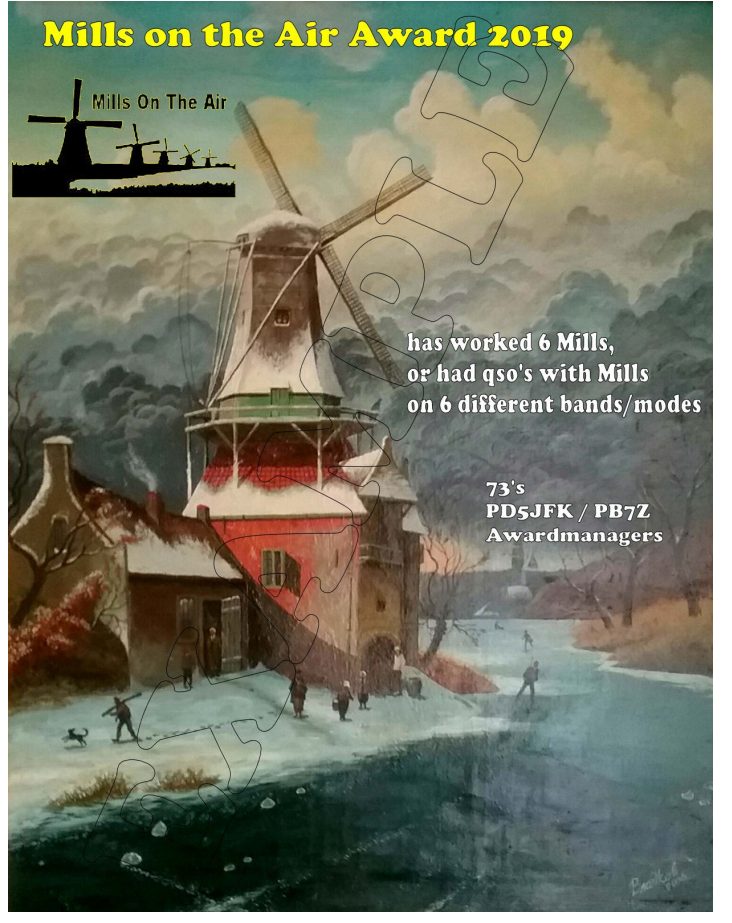

Nu zullen jullie wel denken wat is dat nu weer. Nou dat zal ik jullie vertellen.

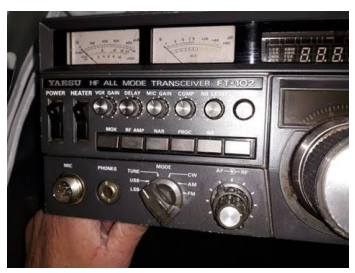

Op de Dag van de Amateur in Zwolle van 3 november in 2018 had ik, althans dat dacht ik, een mooie HF set gekocht een Yaesu FT102, de verkoper beloofde stellig dat deze set volledig netjes in orde was.

Gelukkig was ik zo slim geweest om zijn roepletters te

vragen en die op de doos te schrijven.

De set mee naar huis genomen en ja helaas kan hem niet testen want ik heb nog geen HF antenne.

Dus deze set mee genomen naar een bevriend PA3'er die HF

sets voor defensie repareerde en deze heeft hem voor mij getest. Hij vond dat de set rare dingen deed. Ook kwam er niet voldoende vermogen uit dus heeft hij aan mij toestemming gevraagd om de set open te schroeven voor nadere inspectie.

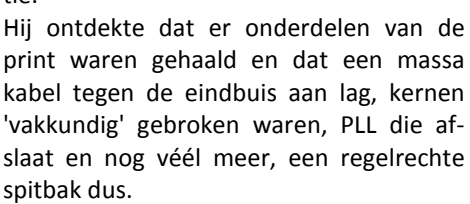

Hij had me wel verteld (achter af) dat hij het relais had vervangen maar ik heb mijn twijfels bij zijn soldeer kunsten!!

Nou toe hij mij de foto's stuurde van wat hij allemaal aantrof gingen de weinige haren die ik nog op mijn hoofd heb overeind staan.

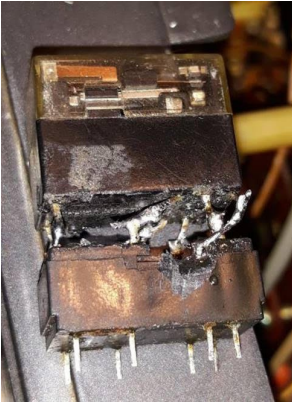

Ik was flink geschrokken want het leek wel of deze set uitgebrand was geweest. Bekijk de foto's maar en oordeel zelf.

Natuurlijk heb ik contact gezocht met de PA3'er die mij de set verkocht maar hij laat niks van zich horen dus moet ik andere maatregelen gaan nemen want dit kan niet. Dat zal dus helaas een gang naar de rechter moeten worden, maar ik

kan niet anders, dus mensen wees gewaarschuwd vertrouw niet op de blauwe ogen van de verkoper.

Uiteindelijk is alles toch weer goed gekomen; dank zij rechtsbijstand heb ik de zender kunnen omruilen

voor een FR707.

Deze set heeft maar een klein probleempje: hij geeft op AM meer vermogen dan bij de specificaties vermeld.

73' van Toine PD0MHS

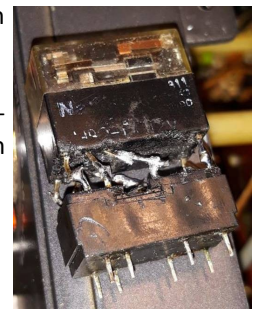

#### **Museum Ships Weekend 1 en 2 juni 2019**

Gedurende het weekend van 1 en 2 juni wordt weer het Museum Ships Weekend gehouden. Vanaf allerlei oude en bijzondere schepen wordt dan wereldwijd op de amateurbanden uitgezonden om unieke QSO's mogelijk te maken. Het is geen wedstrijd; dat betekent dat er eventueel uitgeweken kan worden naar de WARC-banden als het contest-geweld te erg wordt. Alle informatie, o.a. over de deelnemende schepen en ook over een te verkrijgen certificaat, staat op de website [https://](https://www.qsl.net/w/wa2tvs/museum/) [www.qsl.net/w/wa2tvs//museum/](https://www.qsl.net/w/wa2tvs/museum/)

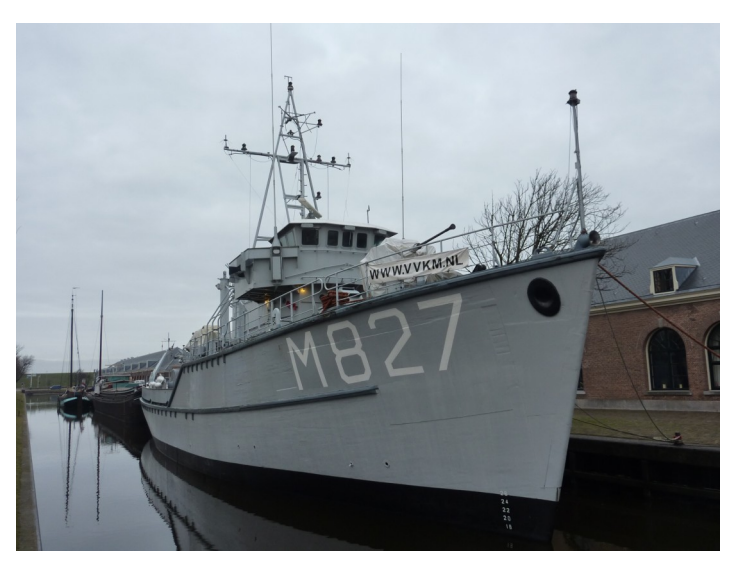

In Den Helder ligt ook zo'n bijzonder schip, de voormalige mijnenveger Hr. Ms. Hoogeveen. Uit de tijd dat de schepen nog van hout waren en de kerels van staal. Uit de tijd dat de Marine een grote mijnendienst had om onze havens en vaarroutes vrij te houden van de losgeslagen mijnen uit de Tweede Wereldoorlog. De Hoogeveen is met pensioen en wordt nu beheerd, opgeknapt en onderhouden door de Stichting Vrienden van de Koninklijke Marine. Met allemaal vrijwilligers en donateurs zetten zij zich in om dit schip te kunnen behouden als cultureel erfgoed. Over de geschiedenis van de Hoogeveen, de voortgang van de restauratie en de mogelijkheid om donateur te worden kunt u meer lezen op de website http://www.vvkm.nl/ Zo zijn leden van de Marine Radio Amateur Club (Marac) er in geslaagd om de radiohut weer in originele staat (en werkend!) terug te brengen. Ter gelegenheid daarvan is besloten om dit jaar vanaf de Hoogeveen deel te nemen aan het genoemde Museum Ships Weekend. En gezien de lijst van deelnemende

schepen verkeert de Hoogeveen in goed gezelschap. Zo doet vanuit Rotterdam de SS Rotterdam mee onder de roepnaam PI4HAL en zijn de Amerikanen en Duitsers goed vertegenwoordigd met o.a. battle-ships en onderzeeboten. De roepnaam waarmee de Hoogeveen zal deelnemen is PI4MRC en er zal hoofdzakelijk op HF worden uitgezonden, in alle modes en 2 x 24 uur.

Willem van Essen,

PA3CNI

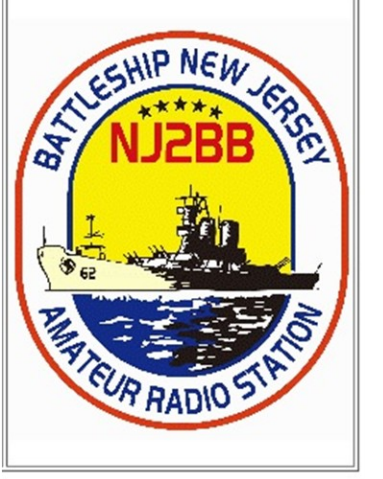

#### **DXCC Most Wanted List top 30 list per 5 april 2019**

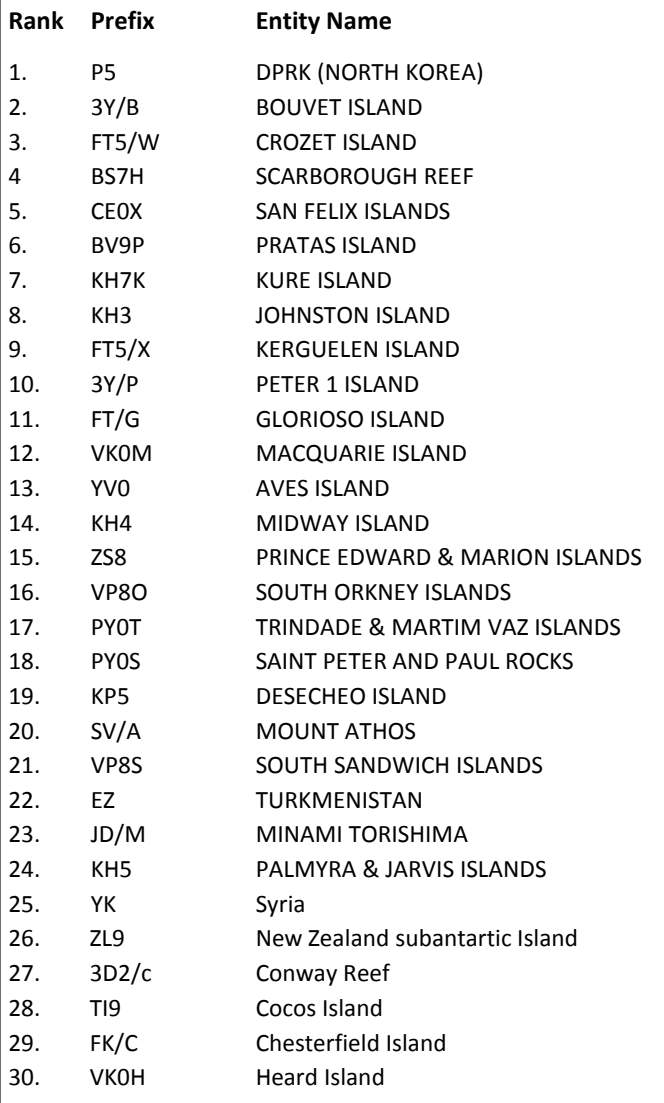

#### Meer te vinden op :

<https://secure.clublog.org/mostwanted.php>

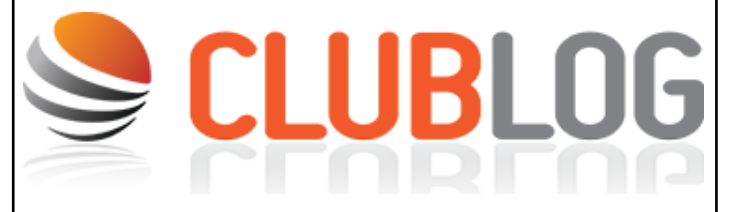

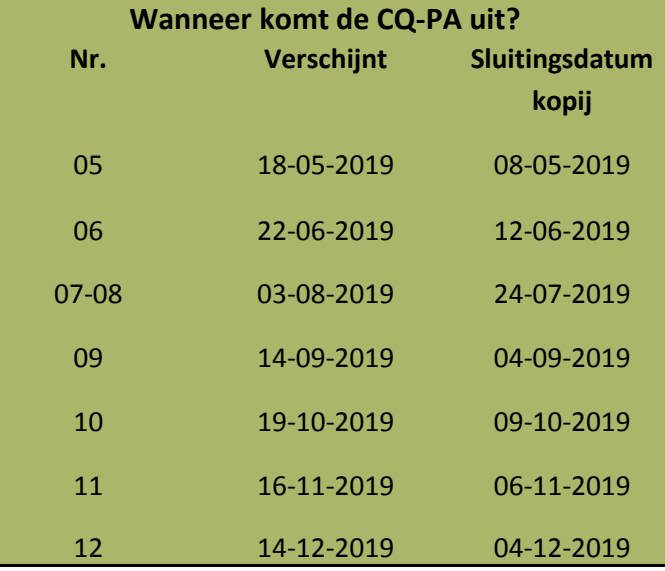

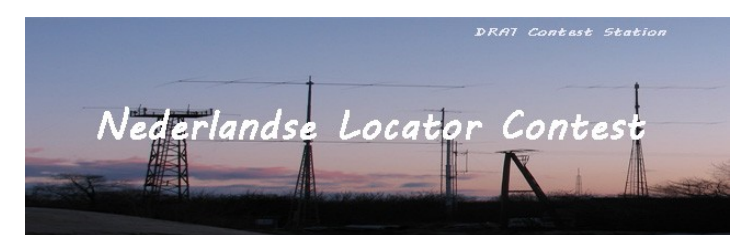

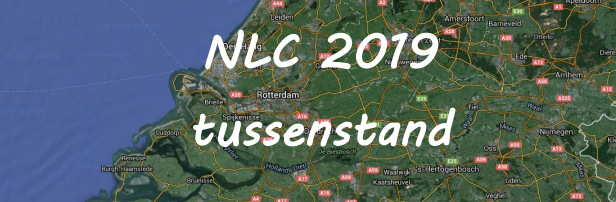

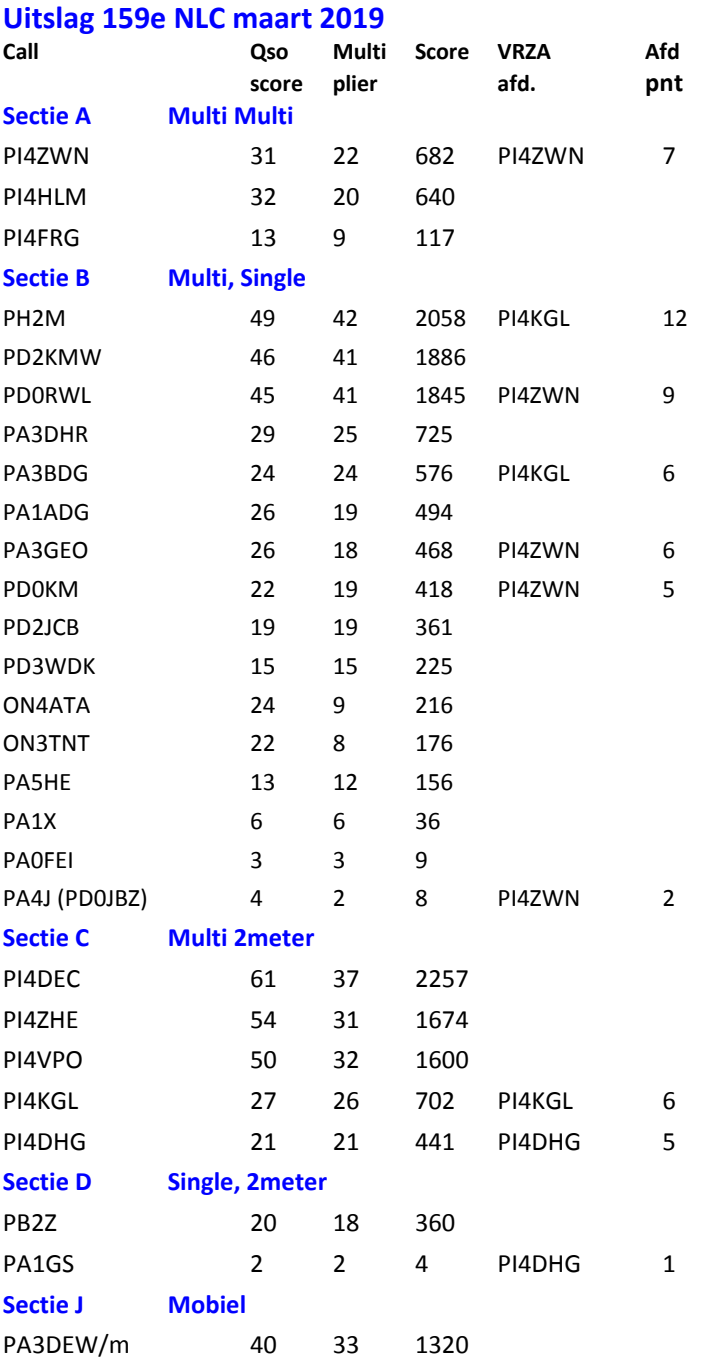

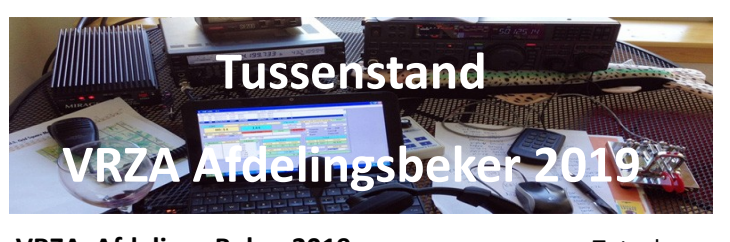

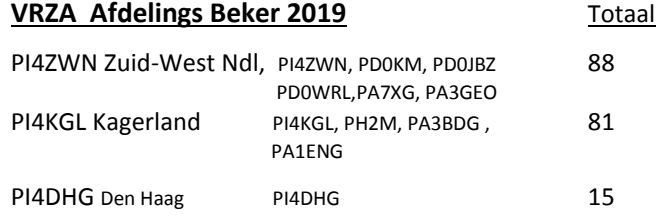

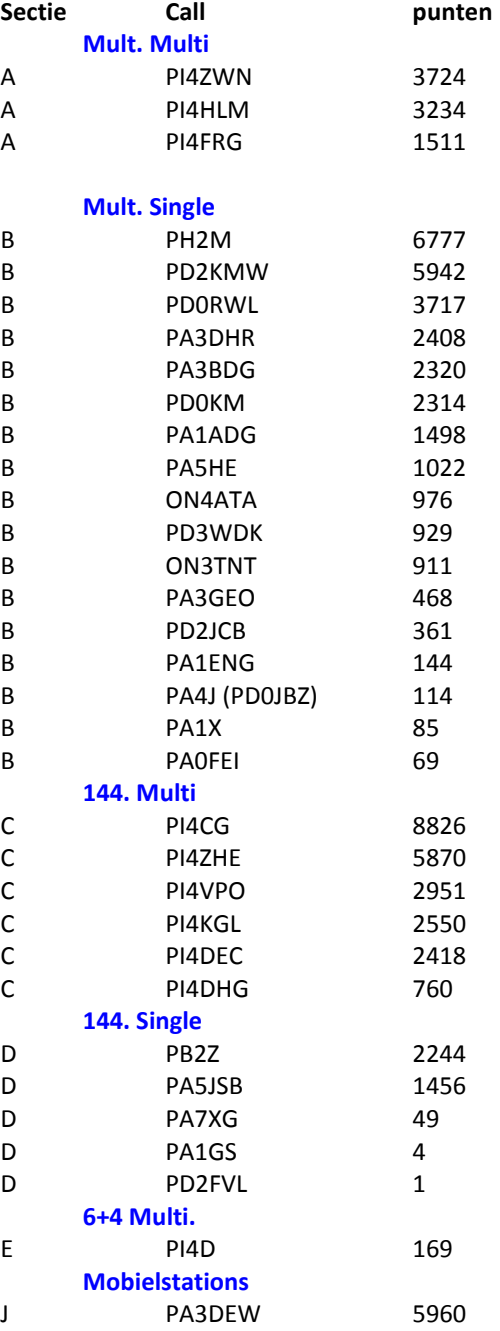

#### Wie o Wie

We zijn op zoek naar iemand die een blinde man wil helpen met het behalen van het zendamateurschap. De beste man is 82 jaar oud en wil graag zendamateur worden.

De OM komt uit de regio Arnhem en wil graag contact via mail.

Mocht u materiaal hebben waar deze man zelfstudie me kan uitoefenen of bent u bereid deze man te helpen, neem dan contact op met het secretariaat van de VRZA..

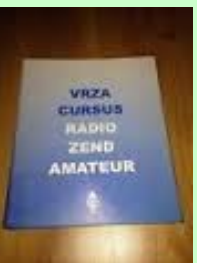

# **IDZERDA DAY**

Datum evenement: wo 6 november 2019 Locatie: Kurhaus & Dekkershoek 5 a/b Den Haag. Tijd: 10 - 21 uur

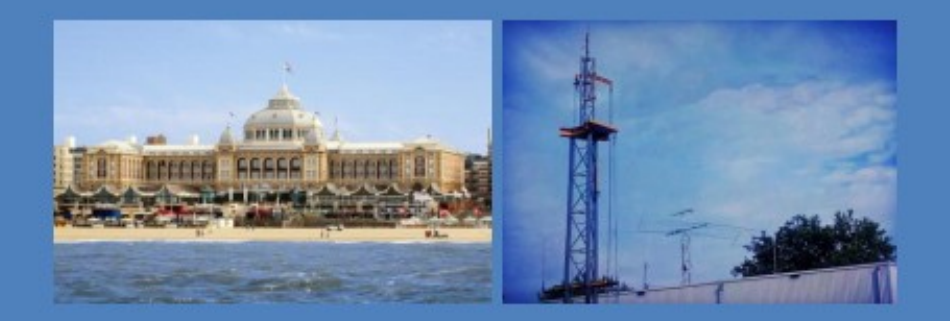

Radiouitzendingen in het teken van: Hans Henricus Schotanus à Steringa Idzerda

Uitzendingen op diverse banden door

# radiozendamateurs van de  $\mathsf{VRZA}\hspace{-0.5pt}$

In samenwerking met: Gemeente Den Haag, DIRA Group en diverse radiostations

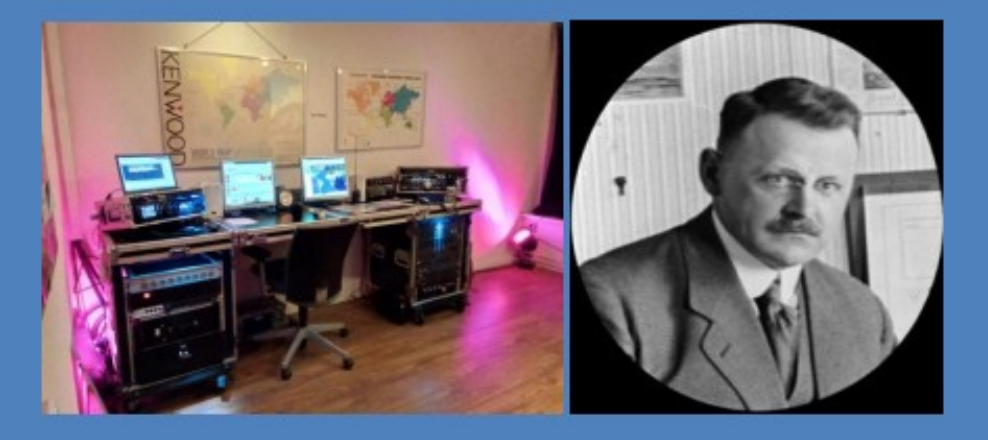

## 100 jaar Radiotelefonie

16 Constitution of the constitution of the constitution of the constitution of the constitution of the constitu

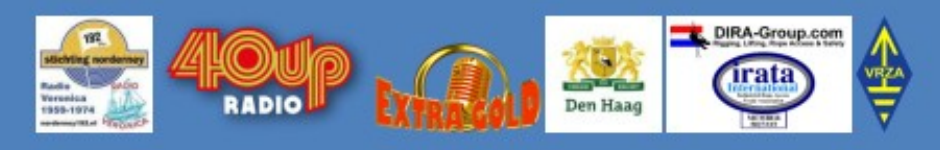

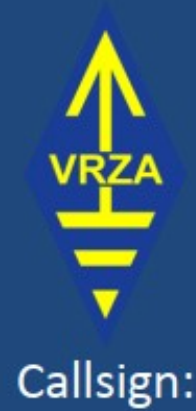

### PA100PCGG

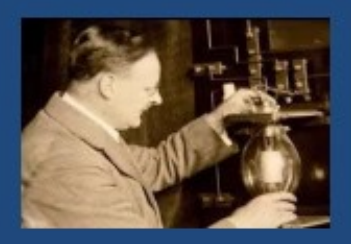

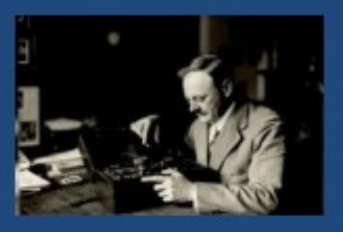

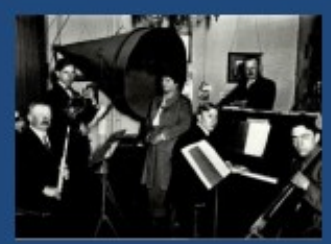

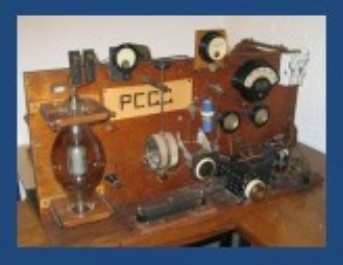

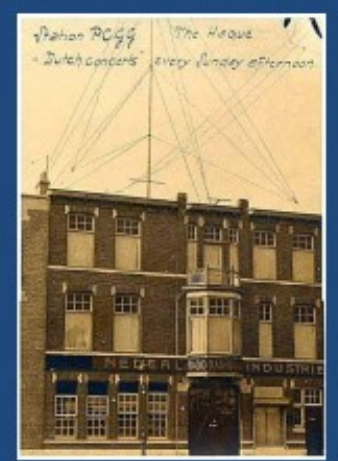

# **CW en SSB deel 2**

#### **PA0WV**

#### **Dempingskarakteristieken**

Ik wil ook de dempingskarakteristiek van die digitale filters precies kunnen bepalen. Dat gebeurt dan ook met de computer. Op een groot aantal frequenties genereer ik een sinus in getallen, die getallen (monsters) gaan in het filter, en als er meer monsters van een frequentie inzitten dan de lengte (aantal cellen) van het filter, dan is het verleden, de transient response genaamd, volledig uitgedoofd, en dan wil ik de outputamplitude weten. Een willekeurig monster is dan niet de amplitude, maar doorgaans geringer. Daar kan ik achterkomen door vanaf dat moment door te gaan met die sinusfrequentie als filterinput, tot de sinus minimaal pi verder is in zijn argument; dacht ik. Het maximum is dan zeker opgetreden was het idee. Dat maximum is de amplitude, die wordt omgezet in dB en een punt voor de grafiek van de dempingskarakteritiek voor de inputfrequentie is dan bepaald. Dat doe ik dan voor bijvoorbeeld 500 punten en zo krijg ik dan dus 500 dempingen voor die frequenties, die plot ik en zo vormt zich het plaatje van de diverse filterprobeersels. Het is onnodig om alle vermenigvuldigingen en optellingen te doen in het filter voor de eerste M monsters als het filter M schuifelementen bevat. We kunnen het filter direct vullen zonder die vermenigvuldiging- en optelberekeningen, dat scheelt tijd en de transient response wordt dan op een snelle wijze overgeslagen.

De grafieken hebben als horizontale frequentie-as 0 tot 0,5 fs, dat geeft de frequentie aan, uitgedrukt in de bemonsterfrequentie fs. Dus bij 8000 monsters per seconde is 0,5 dan 4000 Hz.

Vertikaal is steeds de 20 log voor basis 10 van de gevonden uitgangsamplitude genomen, dat is dus een dB-schaal. Nadat het filter in M elementen geladen is met sinusmonsters en er dus geen transient response meer kan optreden, moeten we minimaal over een argument pi van sin(2.pi.f.i) monsters invoeren om zeker te zijn dat we een extremum passeren, dus over i monsters met i>= 1/(2f).

Voor f=0 (gelijkspanning) hebben we dan oneindig veel monsters nodig omdat er geen maximum is, maar alle outputmonsters gelijk zijn. Verdelen we de grafiek van 0 tot 0,5fs in 500 meetpunten, dan vereist de laagste frequentie = 1/1000 fs dan dus maximaal 500 inputsamples. Dat daalt snel bij toenemen van de frequentie om bij de andere limiet f=0,5 fs te eindigen in *een* input monster. Dat vereiste aantal neemt snel af met het toenemen van f. Links op 10% van de breedte van de grafiek is f=0,05 en volstaan dus 10 monsters al. Ik heb op alle punten 25 monsters extra genomen, omdat bovenstaande redenering niet geheel, of beter geheel niet, waterdicht is. Immers als er weinig monsters per sinus zijn, dan is de kans niet groot dat die precies op het maximum van de sinus vallen. Dat is dus de reden dat van de geproduceerde grafieken in de buurt van fs de demping schijnbaar toeneemt, de kans is daar groot dat je geen monster vindt met de topwaarde van de sinus.

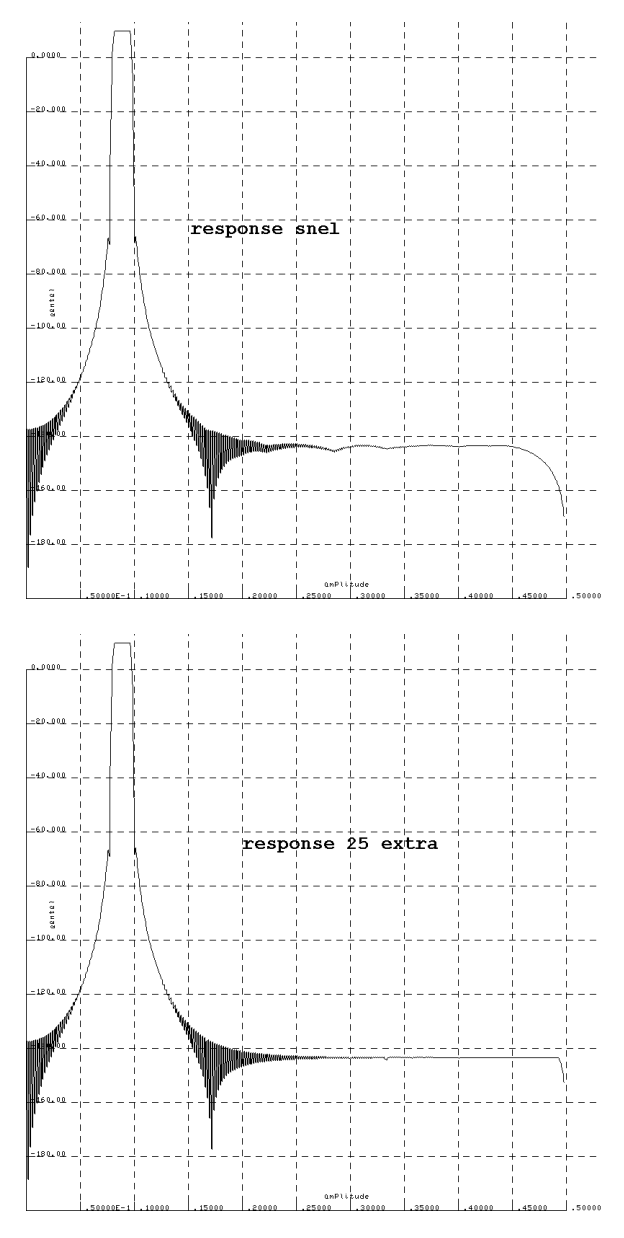

Dat leidt er dan toe, om toch te kijken, als een vorm van perfectionisme, of het mogelijk is uit slechts twee naburige monsters de amplitude van de erdoor bepaalde sinus te berekenen. Onderstaande tekening licht dat toe.

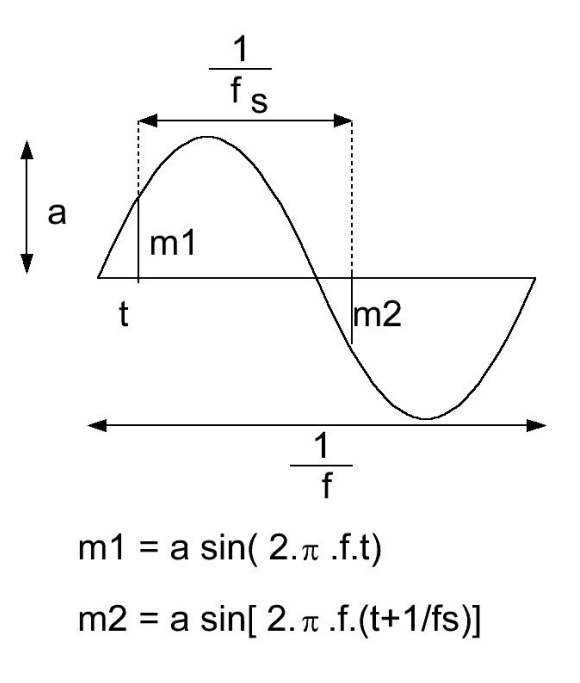

Je weet de periodetijd van de sturende sinus en je weet dat de twee naburige monsters 1/fs in tijd verschillen. Dat levert dan twee transcendente vergelijkingen die met iteratief proberen zijn op te lossen.

Ik begon met een low pass als eerder beschreven van 129 cellen. In het spergebied zitten nogal wat terugkomers, en de sperdemping valt tegen.

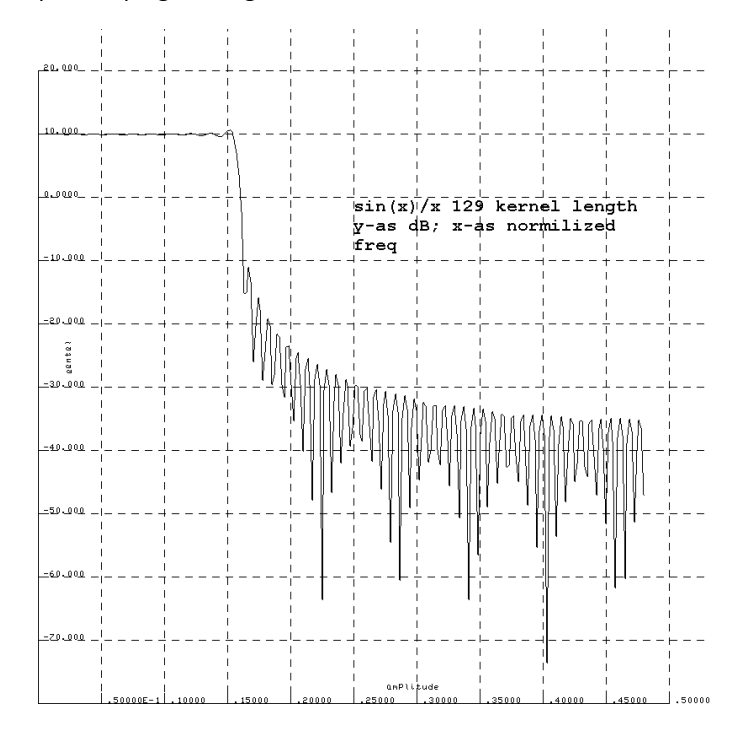

Ik kan ook 2049 lang filter nemen, dan kan ik een kop koffie drinken voor ik de grafiek heb. Die is wel beter zoals hier te zien is.

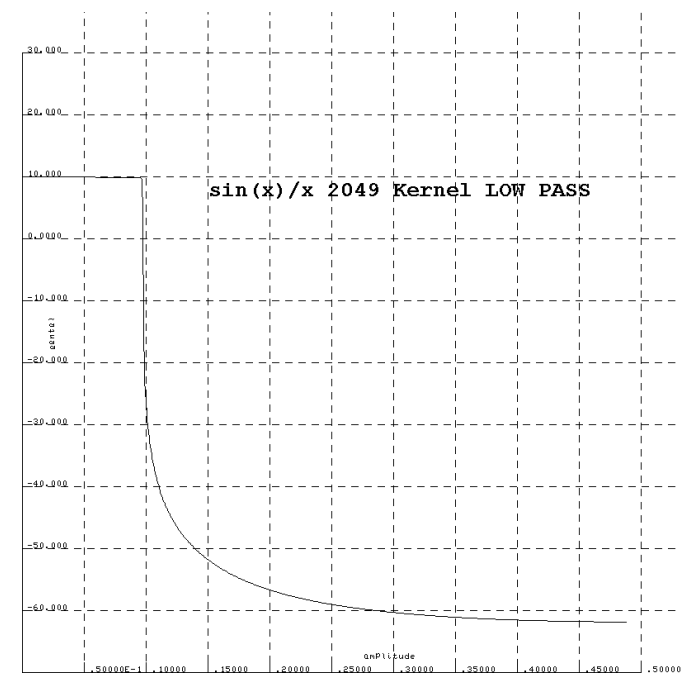

Maar dat houdt nog niet over. In de literatuur vond ik dat je over de sin(x)/x dan een windowfunctie kunt toepassen die het abrupte afkappen van plus en min oneindig tot bijvoorbeeld +64 en - 64 verzacht. Soort op een gekwadrateerde cosinus lijkende functie. Er zijn diverse soorten en ik heb het Blackman window genomen, als blijk van afkeer van discriminatie van zwartmensen maar niet heus.

Het Hamming window is ook bekend en die is iets steiler op de flank, maar heeft hogere terugkomers.

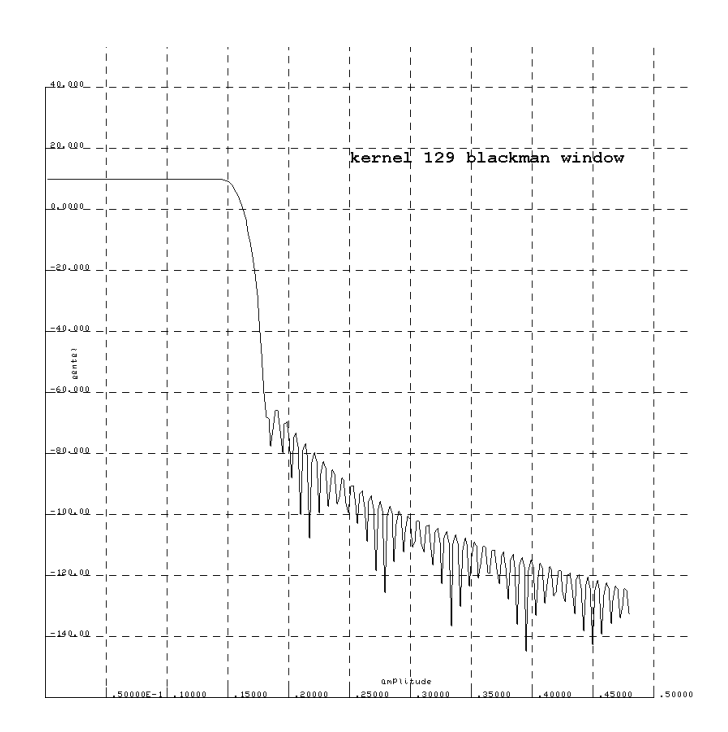

De platen hieronder en hierboven tonen het 129 elementen filter als hiervoor, echter nu met een Blackman en met een Hamming window,

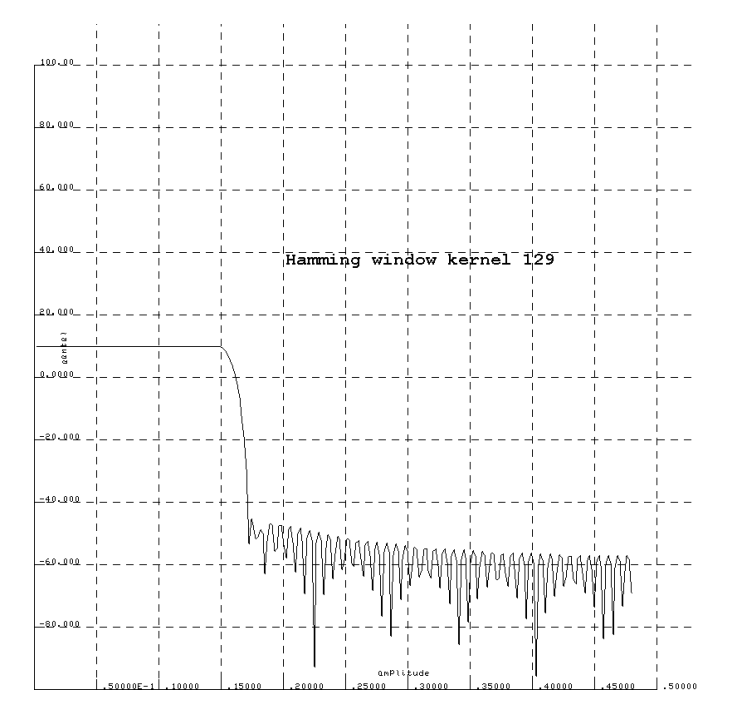

Nu wil ik banddoorlatende filters die bij 8 kHz bemonstering 300-2800 Hz doorlaatband hebben en 150 Hz rond de 712 Hz, dat is de toevallige centraalfrequentie van de ruis die ik van TU-Twente als wav-bestand downloadde, met 150 Hz bandbreedte. Ik wil die filters flink steil hebben, en dan stuur ik daar witte ruis door en de verkregen bandbegrensde ruis ga ik dan gebruiken voor de meetbestanden, waar er dan SSB of CW signaal bij is opgeteld. Ik ben dan ook niet verplicht de ruisbestanden als 16 bits integers te bewaren, ik kan ze als drijvendekomma getallen (double) opslaan. De filters zijn op de beschreven wijze samengesteld met M=1025 en een Blackman window.

De op de beschreven wijze bepaalde frequentiekarakteristiek is hieronder aangegeven

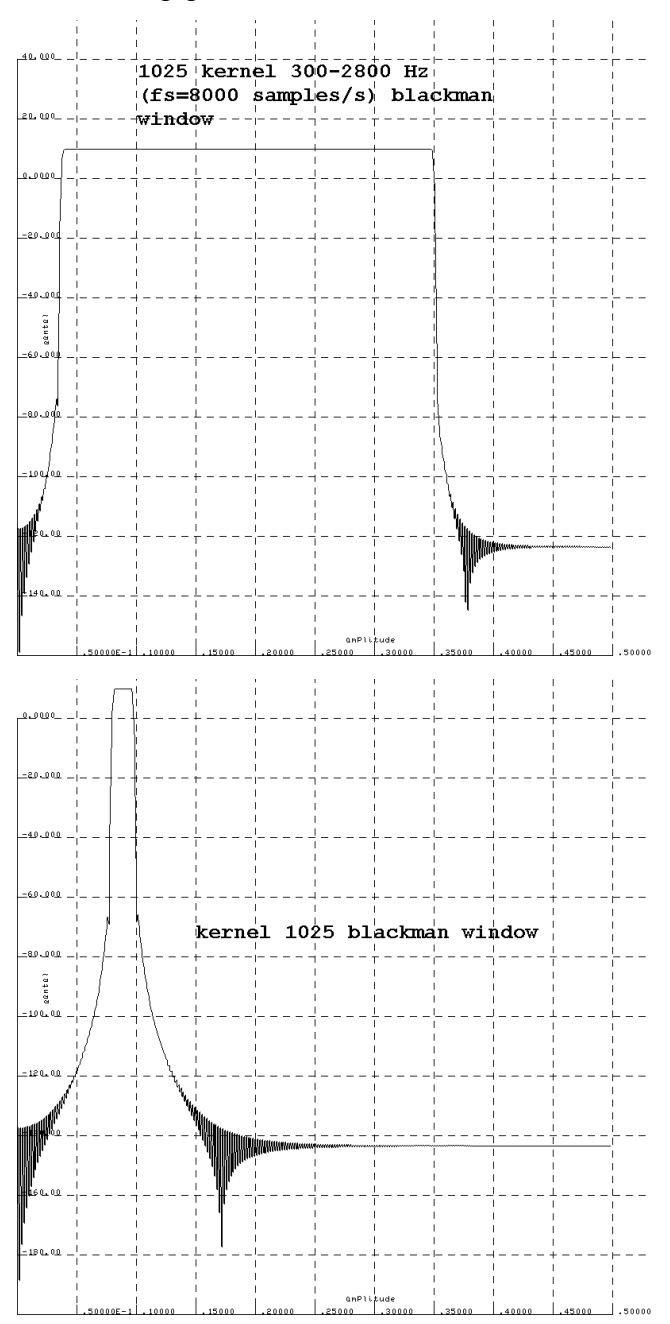

Nu moet je uiterst voorzichtig zijn, en dat is vaak nog onvoldoende, anders konden we geen gebraden kwartel op de menukaart in een decadent restaurant vinden.

Gebaseerd op dat principe ga ik het SSB bandfilter van 300 tot 2800 Hz dat tot 4 kHz input mag hebben vanwege de samplefrequentie van 8000/s, testen met een langzaam in frequentie oplopende sinus (0,01 Hz per 1/8000 s), dus 80 Hz/s tussen 100 en 3000 Hz, Wat schetst mijn verbazing als ik bij oplopende frequenties boven de doorlaatband (>2800Hz) ineens de frequentie weer hoorbaar krijg in DALENDE frequentie terwijl de inputfrequentie van het filter oploopt; (te beluisteren op de eerder genoemde link met bestand digfil10.wav). Dat moet vouwoverspraak zijn van een onderzijband van een harmonische van de monsters; zal wel aan de bejaarde PC geluidskaart liggen, een oudje denk ik dan, maar nee, op een modernere PC idem. en de wav file toont het ook in Audacity; dus het is bij het genereren van de wav file al ontstaan.

Dat vereist dus nader onderzoek, oplossing blijkt dat ik sin (2.pi.f.t) nam om het signaal te genereren, dat gaat uit van een vaste frequentie en een variabele oplopende tijd. Hier zijn echter zowel de frequentie als de tijd variabel zodat het argument van de sinus de integraal tussen grenzen 0 en t van f(t).dt moet zijn. Dat opgeknapt en nu klopt het wel.

#### **Invloed van het CW filter**

De morse van 20 wpm, die is opgeborgen en beluisterbaar in bestand abcdef.wav, is door het CW filter heengestuurd, en opgenomen in abcdef2.wav; het eerste signaal in dat geluidsbestand is het ongefilterde originele signaal 20 wpm 712 Hz toonhoogte, en de wellicht schijnbare herhaling is het oorspronkelijke signaal door het smalle CWfilter heengehaald. Ik hoor net een ietsepietsie verschil bij de opflanken, dus het filter (150 Hz bandbreedte) is zoals te verwachten, niet te smal voor 12 wpm proefbestanden. Later is gewoon de totale energie van de 12 wpm input morse vergeleken met die van de output van het filter, je komt dan uit op 0,00 dB dus dat klopt. Het is ook nog getest met 40 wpm, dan blijkt er 0,04 dB demping op te treden.

#### **Witte ruis in de filters.**

Witte ruis gemaakt met random getallen is gemaakt en met zowel het CW filter van 150 Hz bandbreedte als met het SSB filter met bandbreedtegrenzen 300 en 2800 Hz bewerkt tot twee ruisbestanden in double format. Uitsluitend voor controle zijn die omgewerkt tot wav bestanden om met Audacity het ruisspectrum te kunnen bekijken. Dat ziet er perfect uit zoals hieronder moge blijken.

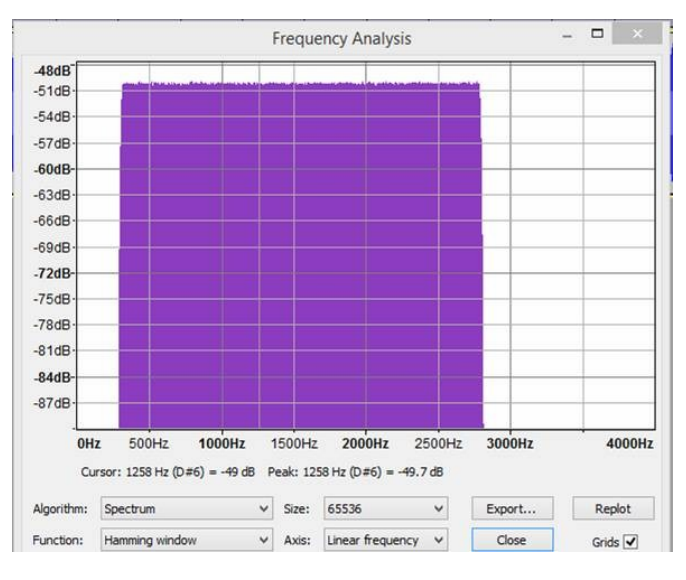

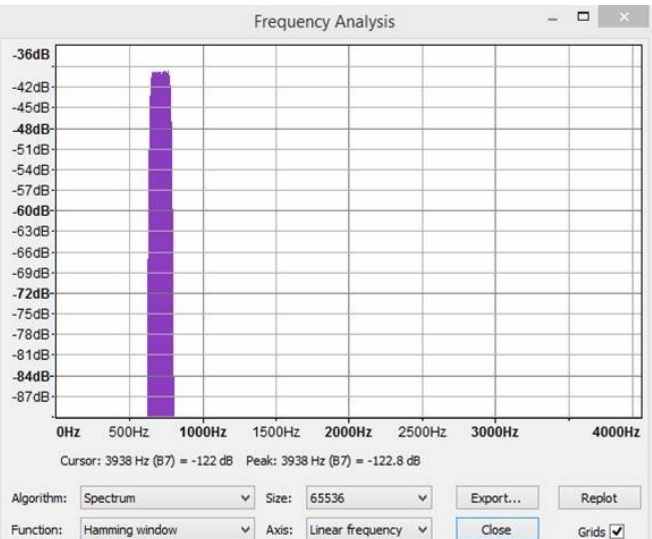

#### **Wijziging van het plan van aanpak**

Als ik een sinus van 712 Hz in haakse dits verdeel, krijg ik sleutelklik, tel ik dat signaal op bij de pluk ruis van 150 Hz breed, dan blijven die clicks erin zitten omdat het spectrum van de CW wordt opgeteld en het breder is dan de ruisband. Dat is onnodig en een risico op meetfouten. Daarom is de wijziging nu dat alle signalen met de te testen S/N verhouding bij de SSB ruis worden opgeteld nadat ze zelf het SSB filter eerst gepasseerd zijn en de CW bij gebruik van het smalbandfilter door dat filter wordt gehaald. De demping voor Morse was 0 en die van de ruis kan zonder signaal worden gemeten door ingangsruisenergie en uitgangsruisenergie te bepalen van het CW-filter.

#### **Toonhoogte**

Aanvankelijk werd uitgegaan van 712 Hz omdat dat het midden was van de ruisband die van de websdr van TUtwente werd opgenomen. Nu ik echter zelf de filters construeer staat het mij vrij andere toonhoogten te nemen.

Ik heb een bestand gemaakt met een S/N van min 12 dB op 2,5 kHz brede ruisband, met een toonhoogte die start bij 350 Hz, 12 wpm en bij elke woordspatie gaat de toon automatisch 50 Hz hoger. Dat bestand is beschikbaar gezet op eham.net, waar ervaren telegrafisten zoals VK5EEE, GW3OQK en NI0C rapporteren dan de lagere frequenties betrouwbaarder zijn op te nemen. Dat kan aan hun leeftijdsgebonden achteruitgelopen gehoor liggen. Het bestand is bij dit artikel te beluisteren bij de wav bestanden onder de filenaam minus12f.wav, om te snel oplopen van de frequentie te vermijden zijn een aantal woorden gebundeld met het teken =. Het is zoals de naam als mnemonic reeds aangeeft 12 dB S/N verhouding. Wegens niet lineariteit van het gehoor, is het nuttig met het volume van het geluid te trachten optimale neembaarheid te verkrijgen. Minus10db.wav is een ander gebruikt bestand voor de eerste test

#### **Zwerfbestand**

Bij presentatie van beschreven resultaten op eham.net blijkt er een bestand in omloop

Rand-10db20wpm.wav en is gemaakt door AG1LE dat -10 dB signaalruisverhouding combineert met 20 wpm CW op 600 Hz toonhoogte volgens opgave. Enkele amateurs berichten dat zij dat beter kunnen nemen dan de door mij gefabriceerde CW op 712 Hz signaalruisverhouding -10 dB 12 wpm. Ruis zou natuurlijker klinken. Dat vergt dus nader onderzoek.

Die file via email ontvangen van Chuck NI0C. Het blijkt dat de samplerate slechts 4000 samples per seconde is, en dat hij overstuurd lijkt. Dat is inderdaad het geval. Blijkbaar is hij gemaakt met random getallen voor de monsters en dus van DC tot 2000 Hz lopend. Echter door oversturing vertoont de amplitudeverdeling enorme pieken door, ten gevolge van limiting, veel te vaak voorkomende maximum en minimum amplitude . Onderstaande figuren tonen de amplitude verdeling van de door mij gemaakte SSB ruis 300- 2800 Hz en de amplitudeverdeling van het bestand van AG1LE (zie hiernaast).

Oversturing leidt tot een blokgolf en die heeft veel harmonischen zodat je met 4000 samples te laag bemonstert om die harmonischen mee te nemen , die vind je dus terug in aliasing (vouw-overspraak)

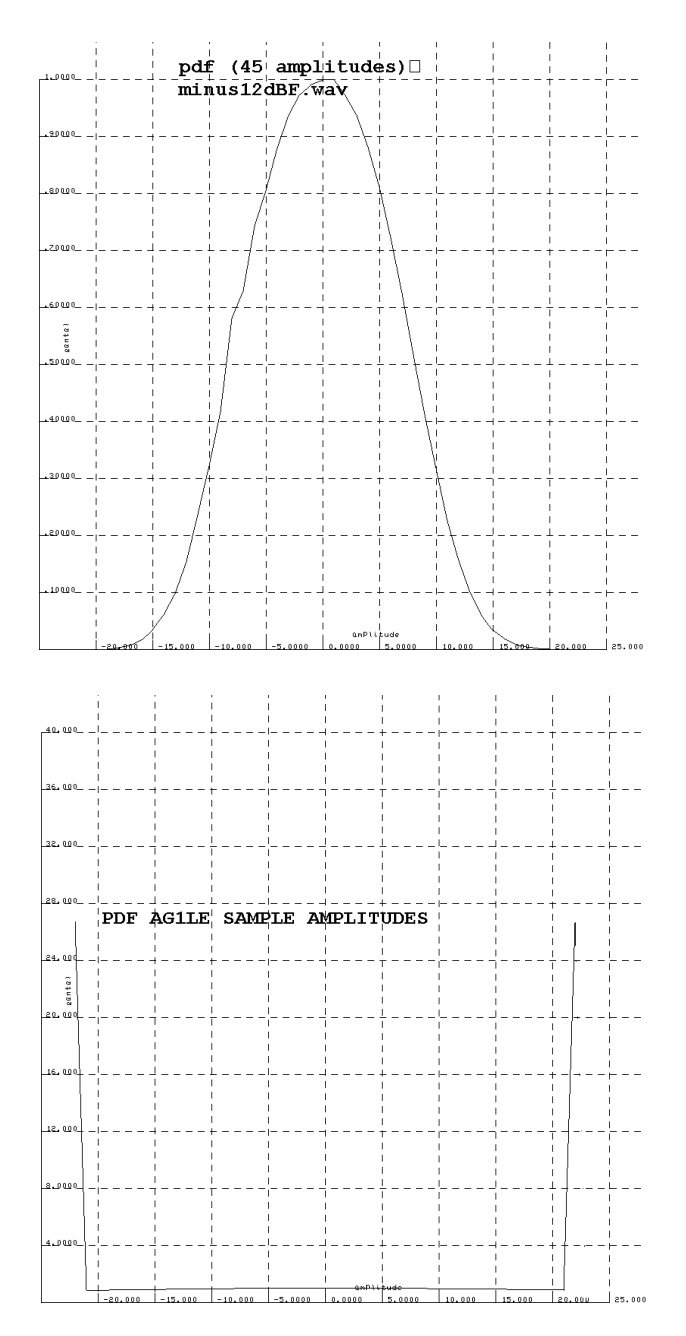

Dat blijkt ook als je de spectra bekijkt

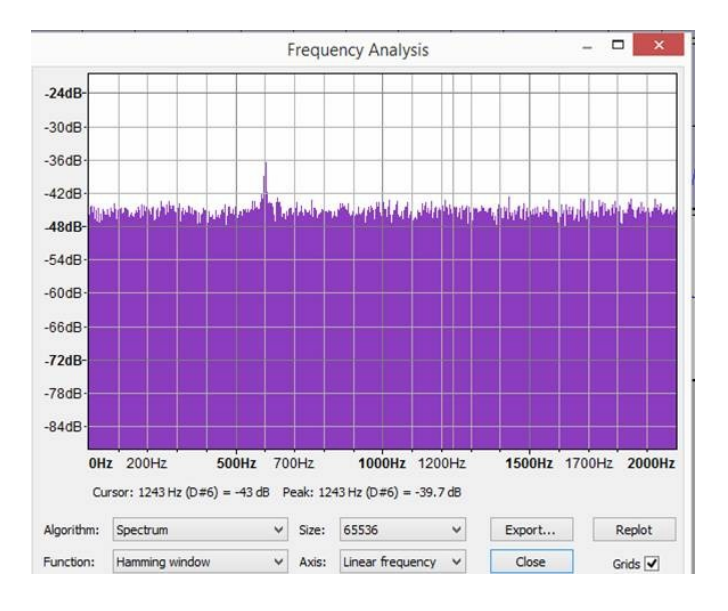

Dit doet me afvragen wat resampling van het originele signaal met een hogere sampling rate voor resultaat zou hebben.

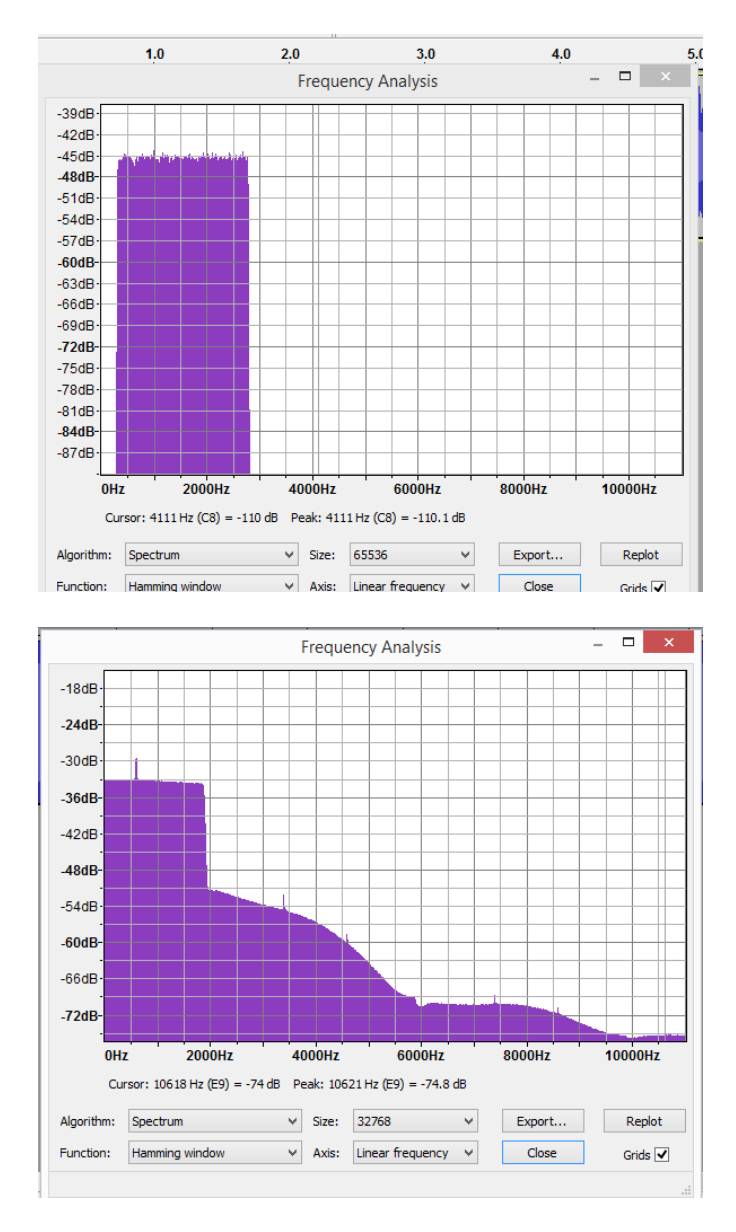

Daartoe zowel mijn eigen geproduceerde 300-2800 Hz als het bestand van AG1LE herbemonsterd op 11000 samples/s met Audacity.

Als resultaat blijkt dat het door mij geproduceerde signaal geen spectrumcomponenten boven 2800 Hz erbij krijgt maar dat van AG1LE wel hele lappen. Dat is in feite dus de uitgevouwen vouwoverspraak.

Dat bestand van AG2LE dus niet gebruiken anders dan voor oefening van opnemen van CW in ruis, waar NI0C het ook voor gebruikte.

#### **Gefilterde witte ruis.**

We hebben eerder gezien dat ruis gevormd door random getallen een spectrum heeft dat vlak verloopt tussen 0 en de halve samplefrequentie. Ik verbaasde me toen over de Gausse verdeling van ruis op de band en zelf geproduceerde bandbegrensde ruis, met de sinus-sommatienethode.

Nu leek me het moment gekomen om dat nader te onderzoeken. Ik heb daartoe een laagdoorlatend digitaal filter geprogrammeerd met variabele grensfrequentie.

De volle bandbreedte van random-getallen witte ruis loopt van 0 tot 0,5 fs, de halve samplefrequentie. Het filter gaf ik een doorlaatband van 0,49 fs. De output blijkt dan nog een vrijwel vlakke pdf te vertonen (alle amplitudes van monsters komen even vaak voor) Bij grensfrequentie fg=0,4 fs en lager treedt de gausse verdeling al duidelijk op, gevolg van het central limit theorema, alleen de breedte van de klokvorm krimpt wat bij lagere grensfrequenties. Een combinatiegrafiek voor fg tussen 0,49 fs en 0,01 fs is hieronder afgedrukt.

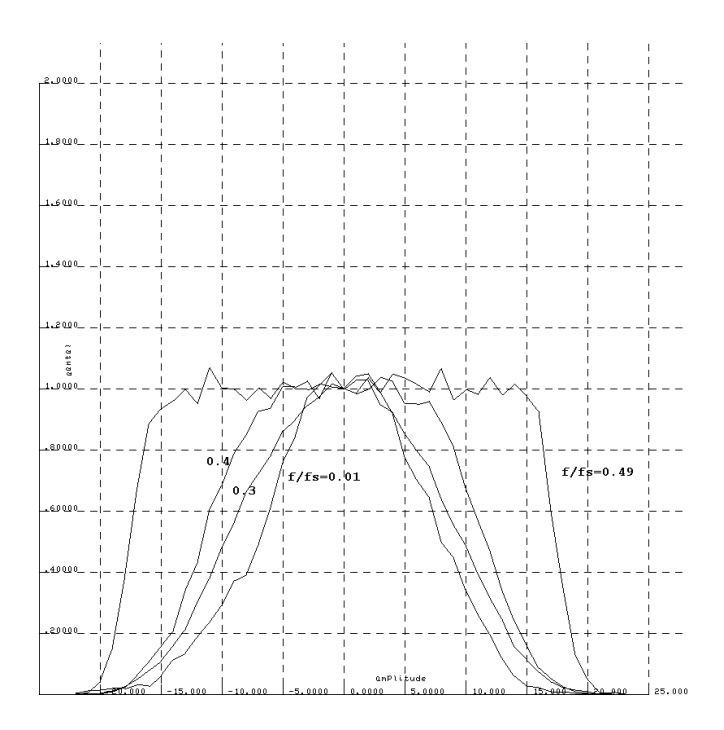

#### **Gekozen methode voor CW filteren**

Om CW in bandbeperkte ruis te maken lijkt het me achteraf verstandiger om niet de oorspronkelijke ruisvrije CW op te tellen bij een bandbeperkt ruissignaal, maar om CW in een SSB brede ruisband opgeteld, die vervolgens te filteren met een CW filter waar beide (2,5 kHz brede ruis en CW) gezamenlijk doorheengaan. Een en ander is ook van belang in verband met de transient response van het filter, die wijzigingen in het signaal geeft en om eventuele spectrumcomponenten van CW buiten de CW band gegarandeerd te elimineren..

De werkwijze is dan als volgt:

1.Bepaal in de doorlaatband de demping van het CW filter. Die is niet geheel vlak.

Resultaat hieronder. Niet noodzakelijk maar wel interessant.

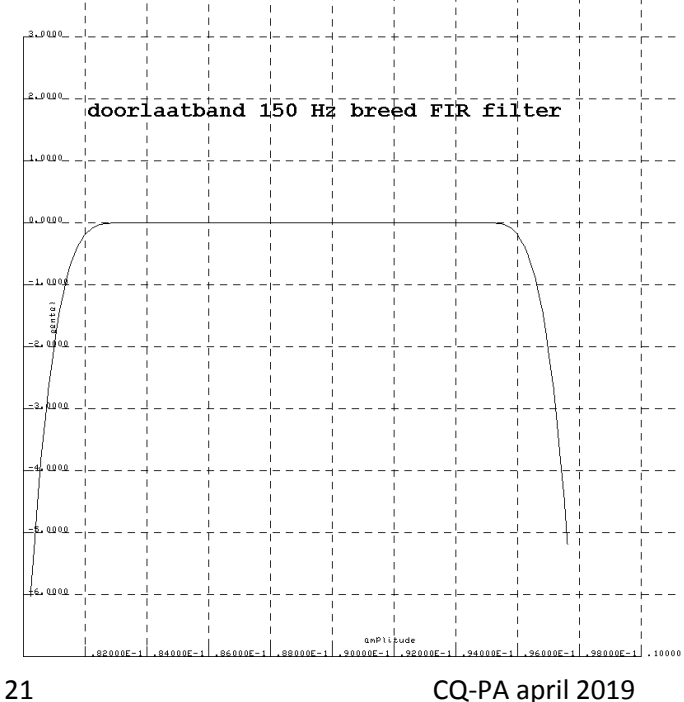

Omdat het filter niet vlak is in het doorlaatgebied kunnen de zijbandfrequenties van het CW signaal verzwakken en aldus een wat andere stijgtijd vertonen.

2.Stuur uitsluitend SSBband brede ruis 300-2800 Hz. door het filter en bepaal de verhouding r van het ruisvermogen op de ingang vergeleken met het tot 150 Hz bandbeperkte ruisvermogen op de uitgang. We zagen eerder dat dit idealiter 12,2 dB zou moeten zijn, omdat het ruisvermogen evenredig is met de bandbreedte.

3. Bepaal zonder ruis de dempingsfactor c voor een aan het filter aangeboden CW signaal, door totale energie die het filter ingaat en uitkomt op elkaar te delen.

4. Voeg CW en ruis op de ingang van het filter samen in een zodanige verhouding dat met de kennis opgedaan in punt 3 en 2 de gewenste S/N verhouding op de uitgang van het filter wordt bereikt. Dat wil zeggen dat op de uitgang de S/N verhouding r/c maal de bekende S/N is op de ingang van het filter.

Een en ander vereenvoudigt omdat de demping voor 12 wpm Morsecode 0 blijkt te zijn, die neemt trouwens aanvankelijk niet snel toe want de gemeten demping bij 40 wpm is 0,05 dB.

#### **De CW test**

Er zijn 8 bestanden gemaakt a.wav t/m h.wav met elk 4 groepen van 5 random gekozen letters. Die bestanden staan beschikbaar op http://pa0wv.home.xs4all.nl/eham/a.wav etc. dus b.wav t/m h.wav

De bestanden zijn beurtelings CW in 2,5 kHz brede ruis, en vervolgens na het CW filter (met andere karakters), Het begint als eerste met CW in SSB-brede ruis met minus 10 dB signaalruisverhouding en loopt dan steeds 1 dB naar beneden per paar tot minus 13 dB S/N Altijd is de S/N na het filter 12,2 dB beter door het wegsnijden van het grootste deel van de ruis. Het ruissignaal is steeds hetzelfde bestand voor gebruikt.

#### **Resultaten**

Gemiddeld percentage fouten van de 4 deelnemers aan de test

![](_page_21_Picture_282.jpeg)

De test is 288 keer gedownload, maar er hebben slechts 4 personen resultaten ingezonden. Buiten enkele oude rotten die verklaarden alleen maar ruis te horen.

#### **Conclusie CW metingen**

Het CW filter knapt de S/N 12,2 dB op, - 10 dB wordt dus 2,2 dB, maar het foutenpercentage blijft ruwweg gelijk. We kunnen dus concluderen dat het brein van de ham die naar Morse luistert reeds als bandfilter werkt, dat op 712 Hz niet breder en mogelijk smaller is dan 150 Hz. Het Morsefilter levert dus geen

betere ontvangst op in ruis, de foutkans is nagenoeg gelijk, maar uiteraard snijdt het wel hinderlijke QRM weg. Het vermeende voordeel in zendvermogenswinst waar ik van uitging van 12,2 dB tengevolge van het gebruik van een CW filter aan de ontvangstkant bestaat dus niet.

Zelf controleren met de beschikbaar staande bestanden kan u wellicht beter overtuigen.

#### **Spraak**

We willen SSB met CW vergelijken, dus nu is spraak aan de beurt om nauwkeuriger bekeken te worden.

Het NAVO-alfabet dat oorspronkelijk 7119 monsters per seconde bevatte omdat ik de ruis van de websdr geluidsopname wilde gebruiken, is herbemonsterd met 8000 monsters per seconde. Lastig want ik moest dan alle 52 woordgrenzen in het bestand weer bepalen in intikken.

Vervolgens is het bestand door het SSB filter gestuurd, en de uitgang van het filter in drijvende kommanotatie opgeslagen als bestand navodoub. . Ruis met SSB bandbreedte 300-2800 Hz was al voor de CW test aangemaakt als een doubles file met titel druis.bak.

Controle van druis.bak is gebeurd door die om te zetten in een wav file, en daarvan het spectrum te bekijken met Audacity. Perfect.

Ik had al eerder bemerkt dat het spectrum van mijn spraak niet beperkt is tot een bandbreedte van 2,5 kHz zodat dat het filter daar alsnog voor zorgt. De output van het filter is eveneens opgeslagen als doubles. Echter van elk woord dus 52 stuks is de verhouding PEP/Pg bepaald (zie grafiek hiernaast) en in de representatie van elk woord in de doubles bestand een andere

![](_page_21_Figure_22.jpeg)

A max= 32760.00 PEP/Pgs= 10.90 B max= 32760.00 PEP/Pgs= 11.87 C max= 32760.00 PEP/Pgs= 11.81 D max= 32760.00 PEP/Pgs= 12.47

E max= 32760.00 PEP/Pgs= 14.55

F max= 32760.00 PEP/Pgs= 21.44 G max= 32760.00 PEP/Pgs= 12.05 H max= 32760.00 PEP/Pgs= 9.06 I max= 32760.00 PEP/Pgs= 16.24 J max= 32760.00 PEP/Pgs= 14.43 K max= 32760.00 PEP/Pgs= 9.90 L max= 32760.00 PEP/Pgs= 15.59 M max= 32760.00 PEP/Pgs= 16.88 N max= 32760.00 PEP/Pgs= 10.30 O max= 32760.00 PEP/Pgs= 7.27 P max= 32760.00 PEP/Pgs= 6.16 Q max= 32760.00 PEP/Pgs= 6.11 R max= 32760.00 PEP/Pgs= 6.35 S max= 32760.00 PEP/Pgs= 10.51 T max= 32760.00 PEP/Pgs= 7.21 U max= 32760.00 PEP/Pgs= 14.84 V max= 32760.00 PEP/Pgs= 16.02 W max= 32760.00 PEP/Pgs= 16.72 X max= 32760.00 PEP/Pgs= 12.61 Y max= 32760.00 PEP/Pgs= 22.88 Z max= 32760.00 PEP/Pgs= 8.69 overall PEP/Pgs words only= 11.09

versterkingsfactor toegepast, zodat alle navo woorden die daarin te kiezen zijn, dezelfde PEP hebben.

Compressie kan dan de verhouding PEP/Pg verbeteren, maar dat is nu nog niet aan de orde.

Als controle is het navodoub bestand getest door het van achter (zoeloe) naar voren (alfa)om te zetten in een wav bestand en dat af te spelen. Gaat ook perfect. Tevens is het spectrum van die spraakbestand bekeken en ook dat is keurig beperkt tussen 300 en 2800 Hz.

![](_page_22_Figure_4.jpeg)

Samenvattend hebben we nu dus een bestand van navowoorden, elk woord afzonderlijk afspeelbaar, met elk dezelfde PEP, dat we gaan gebruiken om daar een random greep woorden in te doen en die tezamen op de erbij opgetelde ruis tot de gewenste signaalruisverhouding in een wav bestand te zetten.

![](_page_22_Figure_6.jpeg)

Testbestanden bestaan uit 10 random letters uitgesproken in NAVO alfabet met alle letters dezelfde PEP en een signaalruisverhouding van 6 dB tot 0 dB

Gemiddelde foutkans van de respondenten in opnemen:

![](_page_22_Picture_273.jpeg)

Opvalt dat de spreiding veel groter is dan bij CW, daar nam het aantal fouten zeer snel toe als de S/N verhouding slechter werd aangeboden.

#### **Compressie van het NAVO-alfabet**

Je pompt bij gelijke PEP meer energie de ether in als je verhouding PEP/Pg afneemt. Die verhouding drukken wordt compressie genoemd

Je kunt comprimeren door te klippen en dan met een filter de harmonischen die buiten de band vallen wegsnijden, dat geeft weer nieuwe pieken en dat proces kun je een paar keer herhalen want het convergeert enigszins. Niet fraai, want je krijgt ook inband componenten die er niet thuishoren gratis bij.

Andere methode is als je een sterker signaal ziet aankomen de versterking terug te draaien en als het sterke signaal voorbij is weer de versterking op te draaien. De achtergrondlawaai wil je niet versterken dus je kunt beneden een drempel dat effect niet toepassen.

Voordeel is data door dat langzaam volumevarieren je een vorm van amplitudemodulatie introduceert en die heeft geringere zijbandbreedte naarmate je langere attack en releasetijden van die amplituderegeling aanhoudt. Harmonischen in- en outband krijg je er denk ik niet mee. Voorbeeld het oscillogram hierboven, het eerste zonder compressie en het tweede met.

Met Audacity is compressie uitgevoerd, dat kan automatisch met behoud van PEP.

De gebruikte parameters zijn:

Threshold -26 dB

Noisefloor -65 dB

Ratio 10:1

Attacktime 0.01 s

#### releasetime 0,1 s

Op Internet is een handleiding te vinden die de werking verduidelijkt. Je kunt de werking ook zien of de geluidsdisplay van Audacity als je een sinusvormig signaal met volle amplitude genereer, voorafgegaan en gevolgd door een sinus met een tiende van de amplitude. Na de compressie kun je dan het spectrum bekijken, dat mag dan bijvoorbeeld geen harmonischen bevatten.

Hoewel zwakkere geluiden opgehaald worden en de omgevingsachtergrondgeluid tussen woorden in pauzes opvallend groeit, blijkt PEP/Pg van een geluidsbestandaanzienlijk te ver-GROTEN na compressie.

Programma, dat dat vaststelt nagelopen en getest met morse. De Pg/PEP van morse Paris paris bestand blijkt 0,434 te zijn in plaats van theoretisch 0,44. Dat geringe verwaarloosbare verschil ontstaat wellicht door de niet oneindig steile stijg- en daaltijden, die ten koste van de mark-duur gaan en dus Pg verlagen. Een test met PARIS met stijg en daaltijd 0 bevestigt dat vermoeden. Een probeersel met een morsetoonhoogte van 3,5 kHz levert hetzelfde resultaat als op 712 Hz in het SSB filter.

Een periode van een sinus van 1/20 Hz in een wav file gezet van 20 s lang, en die als proefexemplaar gebruikt. PEP /Pg blijkt

inderdaad 1 te zijn (op 5 decimalen nauwkeurig)

Op eham.net een discussie gestart, gecomprimeerde files daar blijken een slechtere PEP/Pg te hebben dan mijn nato bestand, dus ik zie daar verder van af. Een uitnodiging aan het aan het forum deelnemende publiek om een wav file te leveren die met een bandbreedte van 300 tot 2800 Hz een betere PEP/Pg heeft dan de door mij gemaakte bestand leverde geen resultaat op.

Wel werden twee demo spraakbestanden aangeleverd door W6RZ gecomprimeerd (PEP/Pg 4.45) en zelfde bestand niet gecomprimeerd (PEP/Pg=47,47 die een bandbreedte hadden van 15 kHz. Bij bandbeperking tot 2,5 kHz werd het gecomprimeerde bestand echter een stuk slechter (PEP/Pg=16.0) dan mijn navo bestand dat gemiddeld 11.09 is. Een heilloos pad, dat ik verder niet ga aflopen.

W6RZ.PDF staat als samenvattung beschikbaar op die filenaam geplaatst op de inmiddels gebruikelijke URL.

#### **Conclusie**

1. Telegrafie in een 2,5 kHz brede ruisband is ongeveer 14 dB lagere S/N dan SSB betrouwbaarder te nemen dan met NAVO spellig uitgespelde SSB tekst. Bij dezelfde PEP aan zendzijde.

2. Het gebruik van een smal CW filter geeft bij afwezigheid van QRM nauwelijks verbetering in de betrouwbaarheid van de opgenomen random tekst bij menselijke opname.

3. Degradatie van ontvangstbetrouwbaarheid van ontvangst is bij SSB geringer dan bij CW.

#### **Voor de voorbeeld wave files kan deze link gebruiken!!**

http://pa0wv.home.xs4all.nl/wav/**(hier je gekozen wav file)**

![](_page_23_Picture_279.jpeg)

# HAM RADIO

# HIGHLIGHTS OF<br>HAM RADIO 2019

- 70th Lake Constance DARC conference with a programme of presentations and meetings on all three days
- Friday and Saturday: Youth Days with HAM RALLYE
- Mobile and direction-finding competitions
- Activity stage in the Foyer West
- · Amateur radio licence exams

# 44th International **Amateur Radio Exhibition** June 21-23, 2019 **Messe Friedrichshafen**

www.hamradio-friedrichshafen.com

![](_page_24_Picture_9.jpeg)

![](_page_25_Picture_0.jpeg)

**Afdeling 't Gooi**  Di 23/04 Afdelingsbijeenkomst Di 30/04 Afdelingsbijeenkomst Di 07/05 Afdelingsbijeenkomst Di 14/05 Lezing over raamantennes door Nico - PAoNHC

Op 14 mei zal Nico - PAoNHC een lezing geven over de zelfbouw van raamantennes met een uitvoerige uitleg over opbouw (aanpastransformator, voedingspunt), materiaalkeuze (koper of aluminium), software, eigenschappen van ferriet kernen, etc.

Tijdens de jaarvergadering van Stichting Radio Club 't Gooi (RCG) kwam naar voren dat er tekort is aan barbezetting. Er is behoefte aan aanvulling. Je kan je aanmelden bij de bar of via mailto[:mailing@pi4rcg.nl](mailto:mailing@pi4rcg.nl) Ook hier geldt; "vele handen maken licht werk".

Op de (gewone) donderdagavonden zijn de zelfbouwavonden. We beschikken over diverse gereedschappen. Heeft u nog gereedschap / meetapparatuur over, doneer het dan aan de club in plaats van het jaren lang ongebruikt op de plank te laten staan. Op deze manier help je de club en mede amateurs. Ook deze avond begint om 20:00.

Zie ook: [http://www.pi4rcg.nl/2012/09/29/op-de-donderdag](http://www.pi4rcg.nl/2012/09/29/op-de-donderdag-zelfbouwavond/)[zelfbouwavond/](http://www.pi4rcg.nl/2012/09/29/op-de-donderdag-zelfbouwavond/) en <http://www.pi4rcg.nl/zelfbouw/>

De bijeenkomsten worden, sinds 10 februari 2015, aan de Franciscusweg 18, 1216 SK, in Hilversum (Kerkelanden) gehouden. Vanaf de Diependaalselaan op de rotonde de afslag Kerkelanden nemen. 1e weg links, de Franciscusweg, in. Vervolgens 1e weg rechts. Een parkeerplaats zoeken. Bij nummer 18 naar binnen lopen. Het is niet de bedoeling om in het steegje te parkeren. Voor de route zie: [http://www.pi4rcg.nl/route-naar-de](http://www.pi4rcg.nl/route-naar-de-radiokelder/)[radiokelder/](http://www.pi4rcg.nl/route-naar-de-radiokelder/)

Het verdere verloop van de afdelingsactiviteiten kunnen vernomen worden in de ronde van RCG op donderdagen (om de 14 dagen op 2e & 4e do-avond vd maand) om 21.00 op 145.225Mhz, op de RCG-website <http://www.pi4rcg.nl>en onze eigen afdelingssite<https://pi4vgz.vrza.nl>.

Regelmatig stuurt Maarten - PA4MDB, nog een herinnering per mail naar alle afdelingsleden en belangstellenden. Mocht men deze niet ontvangen en dat wel willen. Stuur dan even een aanmelding naar Maarten - PA4MDB

(mailto[:mailing@pa4mdb.nl?](mailto:mailing@pa4mdb.nl)subject=Subscribe-VGZ-mailing).

Tot ziens op een van de avonden in de locatie aan de Franciscusweg 18 in Kerkelanden (Hilversum).

-0-0-0-0-0-0-0-0-0-0-0-0-

#### **VRZA afdeling Zuid-Veluwe**

Op dinsdag 14 mei gaat Marcel van Dijk, PA3AUV dieper in op het tweede knutselproject, een antenne analyzer naar het ontwerp van EU1KY. In zijn presentatie wordt de opbouw en de werking van het apparaat gedetailleerd uit de doeken gedaan

en gaan we kijken hoeveel belangstelling er is om deel te nemen.

Op de maandag voorafgaande aan de clubavond is er om 20:30 weer de gebruikelijke uitzending van PI4EDE/PI4WAG in de Vallei-ronde op 145,250 MHz.

#### **OM Ronald van Setten (PE1PZW) Silent Key**

Met grote verslagenheid hebben wij vernomen dat ons afdelingslid Ronald van Setten (PE1PZW) op 58 jarige leeftijd na een kortstondig ziekbed op 30 maart 2019 is overleden.

![](_page_25_Picture_18.jpeg)

Vrijdag 5 april is Ronald begraven in Veenendaal.

Ronald was een zendamateur met veel interesse in (D)ATV en hij experimen-

teerde volop met ATV repeaters, SDR zenders en bijbehorende software. Het TV en video deel van de hobby sloot perfect aan op zijn werk als cameraman. Ook was hij actief met de nieuwe geostationaire satelliet Qatar-Oscar 100.

Wij zullen Ronald missen als trouwe bezoeker van onze verenigingsavonden, rondes en velddagen. Ook de cameraopnames die hij met een Drone maakte van de antennes op de velddagen. Helaas is het er niet meer van gekomen om voor de VERON EMC commissie opnames te maken.

Namens het bestuur en de leden van de afd. Zuid-Veluwe wensen we zijn vrouw en kinderen sterkte toe met de verwerking van dit verlies.

#### **VRZA afdeling Flevoland**

De VRZA Flevoland organiseert op 1 mei een interessante lezing over de Oscar 100. De presentatie wordt verzorgd door Rene Stevens. Adres: Lekstraat 2 in Almere. De zaal is open om 19:30 uur.

![](_page_25_Picture_26.jpeg)

#### **Afdeling Stadskanaal**

Wij zijn geen officiële VRZA afdeling, maar wij bedienen wel de qsl service voor VRZA Leden, welke zijn aangesloten bij qsl regio 27. VRZA leden, aangesloten bij qsl regio 27, Kanaalstreek, kunnen iedere 3de vrijdag avond van de maand hun qsl kaarten halen en inleveren vanaf 19.30 in de Restauratie van Museumspoorlijn STAR, Stationsstraat 3, 9503 AD Stadskanaal.

Tevens kan men elkaar hier dan treffen onder het genot van een hapje en drankje. Info [e-mail PH5C](mailto:ph5c@vrza.nl)

Gegroet, Andre Schokker PH5C

#### **Afdeling Groningen**

De volgende bijeenkomst zal zijn op dinsdagavond 14 mei om 20.00 uur. Op die avond zal Wil Stilma ( PE1JRA ) een lezing houden over het bergen van het Wellington vliegtuig uit de Tweede Wereldoorlog . Iedereen is van harte welkom, ook niet leden. Onze bijeenkomsten zijn doorgaans op de 2de dinsdag van de maand in de bunker van de "Bond van Wapenbroeders", Rijksstraatweg 16, 9752 AD in Haren. De QSL manager Gerard Nieboer, PA0U zal aanwezig zijn. We hopen iedereen weer te zien voor interessante lezingen en onderling QSO. Zie ook op onze website www.a19.veron.nl voor info. 73, 2<sup>de</sup> secretaris R.A.G – V2G PC1TK Sjohnie Kloet

#### **VRZA afdeling Haaglanden**

De afdeling Haaglanden houdt tweemaal per maand een bijeenkomst bij Scouting de Hoeve. Groeneveld 66 in Rijswijk (bereikbaar met bus 22)

De tweede dinsdag van de maand zijn we tijdens de bijeenkomst actief in de Nederlandse Locator Contest en de laatste dinsdag van de maand is de QSL manager aanwezig met de kaarten.

We willen hierbij Bas den Neijsel, PD7BDN, en de DIRA groep bedanken voor het tijdelijk beschikbaar stellen van hun ruimten voor de clubbijeenkomsten tijdens de verbouwing bij de Scoutinggroep de Hoeve in Rijswijk.

Tijdens het molenweekend van 12 en 13 mei zijn we als afdeling weer actief bij molen de Vlieger in Voorburg. We gebruiken dan de call PI4DHG.

Meer informatie hierover op [www.pi4dhg.nl](http://www.pi4dhg.nl)

#### **Silent Key**

Op 16 maart 2019 is op 86 jarige leeftijd na een kort ziekbed overleden ons trouwe afdelingslid:

#### **Leo van de Bogert PA3FZI**

Leo is 86 jaar geworden. Met regelmaat bezocht hij onze afdelingsbijeenkomsten, waar hij altijd vele interessante verhalen had over de vroegere radiotechnieken.

Hij was een amateur in hart en nieren en bouwde destijds zelf zijn eigen apparatuur.

Wij zullen Leo node missen op de verenigingsavonden van de VRZA in Rijswijk.

Wij wensen zijn XYL en kinderen sterkte met het verlies van echtgenote en vader.

> Namens de VRZA Afd. Haaglanden Hans van der Hoeven **PA3ATW**

#### **VRZA afdeling Kagerland**

Clubavond VRZA Kagerland Tafeltjes Verkoop.

Door ziekte van OM Maarten is de tafeltjes verkoop tijdelijk uit gesteld. Zodra het weer gaat starten krijgt u daar bericht van.

De clubavonden van Kagerland worden elke donderdagavond gehouden, gezelligheid staat hierbij voorop. Iedereen met interesse in radiozendamateurisme, radiotechniek of beluisteren van radioberichten is meer dan welkom! We zijn een actieve vereniging met jonge en iets minder jonge leden. Er worden zelfbouwprojecten georganiseerd, buiten-evenementen enz. Ben je geïnteresseerd in radio en wil je eens bij ons komen kijken, stuur dan een berichtje naar bestuurkgl@vrza.nl

Plaats van de bijeenkomsten is theater 't Onderdak in Sassenheim, J.P. Gouverneurlaan 40a. Tijd: vanaf ca. 19:30 uur. Er is voldoende parkeerruimte aanwezig.

Zie ook de website : <http://www.pi4kgl.org/>

#### *Silent Key*

#### *Henk de Graaff PD0MLF*

*Een van onze oudste afdelingsleden, Henk de Graaff PD0MLF. is zondag 31 maart op 76 jarige leeftijd overleden.*

*Henk is bijna 40 jaar lid van de afdeling Kagerland geweest.*

*Enkele afdelingsleden zijn op 6 april bij de uitvaart aanwezig geweest; namens de afdeling is aan de familie een condoleance gestuurd.*

*Wij wensen zijn xyl, kinderen en kleinkinderen heel veel sterkte toe in deze moeilijke tijd.*

*W.A. Visch PG9W Voorzitter VRZA. Afdeling Kagerland.*

#### **VRZA afd. Zuid West Nederland**

![](_page_26_Picture_377.jpeg)

- eerste woensdag van de maand: Afdelingsbijeenkomst
- tweede dinsdag van de maand: Locatorcontest
- derde woensdag van de maand: Technoavond
- vierde woensdag van de maand: 80m Vossenjacht (april t/m september)

**Clubshack:** Prins Hendrikweg 10 Vlissingen

Meer informatie op <https://www.pi4zwn.nl/>

![](_page_26_Picture_42.jpeg)

**VRZA RadioKampweek 25 mei tot 2 juni 2019**

![](_page_27_Picture_1.jpeg)

In de week van 25 mei tot 2 juni 2019 vindt voor de  $56<sup>e</sup>$ keer de VRZA Radiokampweek plaats. Nadat we jaren te gast zijn geweest op Vakantiedorp de Jutberg zijn we dit jaar voor de 2<sup>e</sup> keer te gast op het Brabantse Streekpark Klein Oisterwijk.

De organisatie heeft weer een zeer aantrekkelijk programma weten samen te stellen. De week zal weer gevuld zijn met de nodige vossenjachten, van kinderjachten, familiejachten tot jachten voor gevorderden. Op zondag kunnen we na de dauwtrapjacht weer de fotopuzzeltocht gaan rijden. Maandag staat in het teken van zelfbouw, terwijl de amateurs aan het solderen zijn, kunnen de dames ook knutselen. Op dinsdag gaan we een kijkje nemen bij de stoommachine welke vroeger de stroomvoorziening voor de plaatselijke leerlooierij verzorgde,

![](_page_27_Picture_4.jpeg)

daarna kan er gefietst worden met Piet Plezier. Op woensdag is er de lezing, hoe zit het nu met die geostationaire satelliet welke ook beschikbaar is voor de zendamateur en nog belangrijker, hoe kan ik ermee werken?

Donderdag, Hemelvaartsdag staat in het tegen van de radiomarkt. Ook dit jaar zal er weer een aantrekkelijk aanbod zijn van nieuwe en gebruikte producten voor de radioamateur en elektronica hobbyist.

![](_page_27_Picture_7.jpeg)

's Avonds kan er met het bord op schoot worden meegedaan met de VRZA Radiokampweek radiobingo waar weer leuke prijzen te winnen zijn. Vrijdag staat in het teken van de jeugd, voor de kleintjes is er de kinderdag, met de wat oudere jeugd gaan we naar de Escape room. In de middag kun je ook een leuke portofoon winnen met Catch & Call. De avond en de nacht staat in het teken van de nachtjacht.

Zaterdag, na het uitslapen, is er nog een kinderjacht, gevolgd door een geocache event. De week sluiten we af met een gezamenlijke barbecue en borrel in de grote feesttent. Daar zal dan, na de loterij, ook de uitslag van de nachtjacht volgen.

Van alle activiteiten zal een verslag worden gemaakt dat in de dagelijkse uitzendingen van PI4RKW Kamp-tv en Kampradio zal worden uitgezonden. Voor de thuisblijvers zullen we dit net zoals vorig jaar weer proberen via You-Tube en PI6ATV uit te zenden.

De radiokampweek is er voor alle radioamateurs en enthousiastelingen. Wil je aan een van de activiteiten mee doen maar verblijf je niet op Streekpark Klein Oisterwijk, dan is dat geen probleem.

Meer informatie over de radiokampweek én de Radiomarkt op Streekpark Klein Oisterwijk is te vinden op [www.radiokampweek.nl.](http://www.radiokampweek.nl)

Sjef Verhoeven PE5PVB

QUADBAND MOBI KG-UV95OP 10/6/2M/70CM DUALBAND MOBI KG-UV92OP ZM/70CM

> DUALBAND PORTO KG-UV6D ZM/70CM DUALBAND PORTO KG-UVZD 4/2M NGLEBAND PORTO DISPLAY 4/2M/70CN SINGLEBAND PORTO 16 KAN. VHF/UHF

> > VRAAG NAAR ONZE BEURSPRIJZE

BEZOEK OOK EENS ONZE WEBSHOP WWW.BAMIPORTO.NL WIJ LEVEREN OOK ALLE WOUXUN ACCESSORES

≪

15.8

Culouxun

![](_page_29_Picture_0.jpeg)

#### **CQ Amateur Radio april 2019**

What's Up with Solar Cycle 25?: by Theodore J. Cohen Ph.D. N4XX; Results of the 2018 CQWW DX SSB Contest, by John Dorr, K1AR; A CQ Exclusive: New Competition Announced: Sporadic iCloud Contesting: by Prof Emil Heisseluft; Time-Sharing Technology Removes the Tedium of Contesting: by Jim Talens, N3JT; The Light Bulb Antenna: by David Day, N1DAY and Ernie Hollingsworth, KC4SIT;

![](_page_29_Picture_3.jpeg)

2019 CQ World Wide Foxhunting Weekend; Ham Radio Audio Podsacsts: by David Guder, AI6OU; A Simple 14-Watt Amplifier for Digital Modes on 630 Meters: by Chuck Maccluer, W8M-QW; Math's Notes: A Technique for Recovering Very Weak Signals: by Irwin Math, WA2NDM; QRP: Low-Power Communications: Winter Field Day, Digital QRP Operation an a note from Z35M: by R Scott Rought, KA8SMA; Kit-Building: Singing the Bleus A 49er: by Joe Eisenberg, K0NEB; Let's Talk About Transmitting Loops for MF and LF: by John Langridge, KB5NJD; NVIR and MASAT X-Band Antennas: by Kenr Britain, WA5VJB; [http://](http://www.cq-amateur-radio.com) [www.cq-amateur-radio.com](http://www.cq-amateur-radio.com) [CQ Communications, Inc, 25 Newbridge Road Hicksville, NY 11801, Tel (+1)516-681-2922; 800- 853-9797]

![](_page_29_Picture_5.jpeg)

#### **Electron april 2019**

Cq de PF2018xxx: door Martin Bal, PA0MBD; Vossenjagen: door Janneke de Jong PA3BFA; VHF en hoger: door Ruud Hooijenga, PF1F; De toekomst van de QSL-kaart: door Garmt Klinkenberg; De Raspberry Pi deel 1: door Ruud Warnaar, PA3RW; [VERON: Postbus 1166, 6801 BD Arnhem, tel: 026- 4426760]

#### **Funk-Amateur (Duits) april 2019**

Rückkehr nach Bioko und Annobón: DXpeditionen 3C3W & 3C0W: von Yuris petersons, YL2GM; Antennenkoppler MFJ-986 im Praxistest: von Martin Steyer, DK7ZB; EME auf 432 MHz mit 128 Yagis (1): von Bernd Wilde, DL7APV; Drehkondensator als Bausatz: von Frank G. Sommer, DC8FG; Noravox W676 – ein ungewöhnliches Radio: von Martin Steyer, DL7ZB; 3-D-Druck in der Hobbypraxis-Erfarungen und Tipps (2): von

![](_page_29_Picture_10.jpeg)

Jörg Bischof, DM6RAC; Luftfeuchtigkeitsmessung mit seriellen Sensoren: von Miroslaw Cina; Modifizierter Eigenbaumodula-

tor für Digital –ATV auf 70 cm: von Hubertus Rathke, DC1OP; Netzwerkanalysator als Dip-Meter: von Ulf Schnieder, DL3KS; SDR-Empfänger Colibri-Nano übers LAN/WLAN oder Internet steuern: von Werner Schnorrenberg, DC4KU; Target 3001! – Neues in den Versionen 19 und 20: von Frank G. Sommer, DC8FG; Überprüfung der technischen Daten von Oszilloskopen: von Dr.Reinhard Noll, DF1RN; Optimaler Betrieb einer endgespeisten Halbwellenantenne: von Werner Schnorrenberg, DC4KU; Exakte Streckenmessungen mit einem optischen Sensor: von Dr.-Ing. Klaus Sander; HF-Leistungsverstärker modul mit Bipolartransistoren: von Klaus Haber, OE2KHM; Aufstellhilfe für einen Aluminium-Schiebemast: von Andreas Hinner, DL3SBP; Audioskop im SDR-Transceiver als CW-Abstimmhilfe nutzen: von Gabriel Holzberger, DL7LAM; Red Pitaya als komfortabler Multiband-Empfänger für FT8: von Erwin Serlé, PE3ES; Mobilstrahler für 40 m und 20 m mit automatischer Umschaltung: von Hans-Jochen Maneck, DL9OBL; <http://www.funkamateur.de> [Theuberger Verlag GmbH: Berlinerstrasse 69, 13189 Berlin,BRD, tel 0049-30-44669460,

![](_page_29_Picture_13.jpeg)

#### **Practical Wireless, April 2019**

MMDVM Nano hotspot for DMR, D-STAR, C4FM, NXDN and P25: by Tim Kirby, G4VXE; Build Your Own Satellite Antenna: by John Hemming, G0UYT; The New Advanced Licence: by Tony Jones, G7ETW; 3D Printing for Amateur Radio: by Daimon Tilley G4USI; QRP Travel & Operating in Australia: by Paul Morrison, G0VHT; Landline Telegraphy: by Roger J. Cooke, G3LDI; DXpeditions and Visitors: by Stve Telenius-Lowe, PJ4DX;

Noise Generator & Component Indentifier: by Geoff Theasby, G8BMI; Time to try FT8 on 70cm?: by Tim Kirby, G4VXE; Where there's a Ham, Ther's a Way: by John Sones, M0AAO; Digital Voice Technologies: by Don Field, G3XTT; Data Modes with ES'Hail-2: by Mike Richards, G4WNC; Advantages to Building rather than Buying: by Lee Aldridge, G4EJB; Retrying some of Marconi's early Radio Experiments: by Joe Chester, MW1MWD; 23cm, The Next Band Up? (part 1): by Sam Jewell, G4DDK; [ Practical Wireless Subscriptions, Unit 8, The Old Mill, Brook Street, Tring, Hertfordshire HP23 5EF; [pw@webscribe.co.uk](mailto:pw@webscribe.co.uk)  Tel: 01442 820580 [http://www.mysubcare.com\]](http://www.mysubcare.com/)

#### **QST, (Engels), april 2019**

A High-Power 160- and 80- Meter Transmitting Loop Antenna: by Steve Adler, VK5SFA; A Reversible LF and MF EWE Receive Antenna for Small Lots: by Michael K. Sapp. WA3TTS; The 3/8-Wavelength Vertical – A Hidden Gem: by Joe Reisert, W1JR; Xiegu Communication X1505 HF/6-Meter QRP Transceiver: by Phil Salas, AD5X; Two Ways to Provide a Ground for a Monopole: by Joel R. Hallas, W1ZR; VSWR, Return Loss, and Antennas, by Paul

Wade, W1GHZ; Tool-Free Mobile Radio Installation, Folding Antenna Support, and More; [QST; 225 Main St, Newington, CT 06111-1494 , USA tel: 860-594-0200] [www.arrl.org/](http://www.arrl.org/qst)**qst**

![](_page_29_Picture_20.jpeg)

#### **Radcom, (Engels), april 2019**

Kanga Kits: Two tone oscillator: by Steve Hartley, G0FUW; Review of teh Kenwood TS-890S: by Peter Hart, G3SJX; Antennas:

Lager Loop Antennas: by Mike Parkin, G0JMI; OSCAR-100 has arrived: by Graham Shirville, G3VZV and Dave Crump, G8GKQ; Design Notes: An Adaptive noise cancelling sytem for HF reception, based around a Raspberry Pi: by Gwynn Griffiths, G3ZIL; Wattmeters for amateur

![](_page_30_Picture_3.jpeg)

radio: by Geoff Theasby, G8BMI; An HF phasemeter for antenna tests and other purposes: by Nigel Newman, M0ICH; [Radcom: Headquarters and Registered Office, 3 Abbey Court, Fra-ser Road, Priory Business Park, Bedford MK44 3WH, Telephone 01234 832 700. [http://www.rsgb.org\]](http://www.rsgb.org)

![](_page_30_Picture_5.jpeg)

#### **Sprat, issue 178 Spring 2019**

A Balloon Supported Aerial: by Chris, G3XIZ; More QRP Operation in New Zealand: by Clive Smith, GM4FZH; Twenty Metre Portable Antenna: by Paul M0PNN; The Misunderstood T2FD Antenna: by John VE3IPS; Direct Digital Synthesis: by Dr Graham Butler, M0BDS; Precision Voltage Reference: by Phil Stevens, G3SES; Switched Multi-Ratio Broadband Matching Transformer: by Mike, G3JKX; [G-QRP 9 Highlands Smithy Bridge

Littleborough, Lanes. Tel +44 1706 377688 Home page: [www.gqrp.com\]](http://www.gqrp.com/)

#### **QRP nieuwsbrief, 169 maart 2019**

De S-Match, Symmetrische Tuner voor de HF-Banden: door Henk PA3- CLL; VSWR Monitor: door Johan, PA3GSB; Een SSB generator volgens de derde of weavermethode: door Rob, PA0RMA; Laagdoorlaatfilter voor WSPR zender: door Jean-Marie, ON7EN; Het vermogen bepalen van trafo's: door Henk PA3- CLL; WSPR met 10 milliwatt is genoeg: door Bert Kruyswijk, PA1B; De geheime radarbuis EF50: door

![](_page_30_Picture_11.jpeg)

Henk, PA3CLL; Poolse 40m Tx en Rx met buizen van SP4ANN: door Stefan PA3ADJ; Een mW meter met de AD8317: door Rob, PA0RWE; [Benelux QRP Club, [www.beneluxqrpclub.nl\]](http://www.beneluxqrpclub.nl/) 

![](_page_30_Picture_13.jpeg)

#### **Razzies, april 2019**

L-C-R-ESR meter; FT8, wondermode of toch niet?; Één-transistor morse keyer; Één-transistor 80-

40m ontvanger; Opa Vonk en Pim Meld je aan en ontvang de Razzies zodra er een verschijnt.. [https://](https://www.pi4raz.nl/razzies/)

![](_page_30_Picture_17.jpeg)

[www.pi4raz.nl/razzies/](https://www.pi4raz.nl/razzies/)

![](_page_30_Picture_19.jpeg)

#### **Speciale roepletters met Koningsdag**

Zaterdag 27 april 2019 is Amersfoort het stralende middelpunt van Koningsdag in Nederland. Koning Willem-Alexander komt die dag met zijn familie zijn verjaardag vieren in de Keistad. Dat laat de afdeling Amersfoort van de VERON niet ongemerkt

voorbijgaan. In de dagen rondom het bezoek aan Amersfoort zullen leden van de afdeling Amersfoort de bijzondere roepletters PA52KDA in de lucht brengen.

De '52' in de prefix staat voor de leeftijd van de koning. De suffix 'KDA' staat voor 'KoningsDag Am-

![](_page_30_Picture_24.jpeg)

rsfoort'. De roepletters zullen op verschillende banden en in verschillende modes actief zijn. Uiteraard is er voor deze activiteit een bijzondere QSL-kaart beschikbaar. QSL-manager is Eddy Krijger (PA0RSM). Bron:<https://www.hamnieuws.nl>

#### **Storende signalen geven overlast in de ether**

Slechte apparaten en ondeugdelijke installaties kunnen storende signalen in de ether veroorzaken. Deze etherruis kan op termijn leiden tot maatschappelijke ontwrichting of economische schade. Agentschap Telecom roept in haar [jaarverslag](https://magazines.agentschaptelecom.nl/staatvandeether/2018/01/index) op alleen apparaten met een CE-markering te gebruiken en altijd een deskundig installateur in te huren.

Het is druk in de ether. Zorgvuldig gebruik en een goede indeling van het spectrum moeten ervoor zorgen dat nu en in de toekomst de ether optimaal bruikbaar blijft. Als 5G de komende jaren een hoge vlucht gaat nemen, dan vraagt dat om nog meer aandacht voor correct ethergebruik.

![](_page_30_Picture_29.jpeg)

Agentschap Telecom kiest er bij storende apparaten voor om eerst met een fabrikant of importeur in overleg te gaan om tot oplossingen te komen. Apparatuur wordt alleen in beslag genomen als er sprake is van illegaliteit. Bij storende installaties geven we eerst de ruimte om zelf het probleem op te lossen. Het agentschap gaat ervan uit dat erkende installateurs die aangesloten zijn bij een branchevereniging, beschikken over de noodzakelijke deskundigheid om storende signalen die leiden tot etherruis te voorkomen. Bron: [Agentschap telecom](https://www.agentschaptelecom.nl/actueel/nieuws/2019/04/11/storende-signalen-overlast-in-ether)

#### **[Wijziging in wetgeving op komst voor /m stations](https://www.hamnieuws.nl/wijziging-in-wetgeving-op-komst-voor-m-stations/)**

Ben je met regelmaat mobiel QRV via een repeater? Let dan op. De wetgeving zal per 1 juli a.s. wijzigen. Daardoor is het vasthouden van een microfoon niet meer toegestaan, zo leert navraag bij de Rijksoverheid.

*Op basis van de huidige wet- en regelgeving is het degene die een motorvoertuig, bromfiets, snorfiets of gehandicaptenvoertuig bestuurt, verboden tijdens het rijden een mobiele telefoon vast te houden. Onder een mobiele telefoon wordt verstaan een apparaat dat bestemd is voor het gebruik van mobiele openbare telecommunicatiediensten (artikel 61a Reglement verkeersregels en verkeerstekens 1990). Onder dit huidige verbod valt het vasthouden van een microfoon tijdens het rijden niet. U dient echter wel rekening te houden met artikel 5 van de Wegenverkeerswet, op basis waarvan het verboden is zich zodanig te gedragen dat gevaar op de weg wordt veroorzaakt of kan worden veroorzaakt of dat het verkeer op de weg wordt gehinderd of kan worden gehinderd.*

*Voor de volledigheid wil ik u er nog op wijzen dat het verbod in artikel 61a van het Reglement verkeersregels en verkeerstekens 1990 in juli 2019 wordt uitgebreid naar een verbod van het vasthouden van alle mobiele elektronische apparaten tijdens het rijden, voor bestuurders van alle voertuigen. Onder mobiele elektronische apparaten worden ook mediaspelers met een video- of audiofunctie verstaan. Van vasthouden is geen sprake als een microfoon en/of oortje op of aan het lichaam gedragen wordt. Het blijft ook toegestaan een mobiel elektronisch apparaat te bedienen via een knopje aan een snoer. Met de nieuwe bepaling wordt het continu vasthouden van een microfoon of oortje wel verboden.*

![](_page_31_Picture_4.jpeg)

Mobiele gebruikers doen er goed aan een hands-free set in te bouwen. Standaard setjes zijn voor ca. 50 euro [te koop](https://www.wimo.com/av-hands-free-kit-av-1km_e.html) bij Wimo in Duitsland en compatible met de meeste VHF/UHF dualbanders. Zelf een schakelaar inbouwen en een zwanenhals monteren kan natuurlijk ook. Stel wel de Time-out Timer (TOT) van je zendontvanger in. Bron: [Hamnieuws](https://www.hamnieuws.nl/wijziging-in-wetgeving-op-komst-voor-m-stations/)

#### **[Sporadic E seizoen 2019 van start](https://www.hamnieuws.nl/sporadic-e-seizoen-2019-van-start/)**

Normaal gesproken gaat rond april het Sporadic E seizoen weer van start. Daardoor wordt het mogelijk om goede verbindingen te maken op de 6- en 4-meter band binnen Europa, maar bij

![](_page_31_Figure_8.jpeg)

goede condities – zeker met hulp van TEP – ook richting Afrika. Een simpele dipool antenne volstaat vaak al om een CW of voice verbinding te maken met Zuid-Europese landen. Vandaag (3 apr.) is de eerste Sporadic E activiteit van dit seizoen waargenomen. Het Sporadic E seizoen duurt doorgaans tot eind augustus. Door ionisatie van de E-laag worden (pan) Europese verbindingen mogelijk in het frequentiegebied 25-110 Mhz. Dit geeft de mogelijkheid om 'lokale' DX te werken op de 10-meter band, maar deze condities geven vooral activiteit op de 6- en 4 meterband. Bij een hoge MUF kan het zelfs voorkomen dat er verbindingen op de 2-meter band mogelijk zijn. [Bron: Ham](https://www.hamnieuws.nl/sporadic-e-seizoen-2019-van-start/)[nieuws](https://www.hamnieuws.nl/sporadic-e-seizoen-2019-van-start/)

#### **Nieuwe digitale mode voor radio amateurs**

Er was een tijd dat amateurradio redelijk overzichtelijk was. Er was een hoop variatie in de manier waarop radio apparatuur gebouwd werd, maar de manier waarop het gebruikt werd bleef over de jaren vrij constant. Morse code

![](_page_31_Picture_12.jpeg)

werd met de hand verstuurd door middel van een morsesleutel, voice was in FM of SSB met een paar old-timers die aan AM vasthielden, en je kon de reuteltjes horen van RTTY verkeer dat opgewekt werd met mechanische teletypes.

Maar tegenwoordig leeft de amateur in een snel veranderende wereld bestaande uit steeds verder ontwikkelende digitale modes, waar de uitdaging veel meer zit in het verleggen van de grenzen van wat mogelijk is met een radio die verbonden is met een computer. En nu komt er een nieuwe speler in dit deel van de hobby, gelanceerd door Guillaume, F4HDK, in de vorm van zijn NPR, of Nieuwe Packet Radio mode.

NPR is bedoeld om IP met hoge bandbreedte voor radio amateurs te realiseren in de 70 cm band, en dat doet het vrij slim met een modem dat een single-chip FSK transceiver bevat, bedoeld voor gebruik in licentie-vrije ISM band toepassingen. Er zit een Ethernet module in en een Mbed microcontroller board op een eigen ontwikkelde print, die een paar honderd milliWatt HF produceert dat weer toegevoerd kan worden aan een standaard DMR vermogensversterker.

Elk netwerk is opgebouwd rond een master node die gebruik maakt van een rondstraler antenne, en die verbindt weer met individuele nodes. Time-division multiplexing wordt door de master afgedwongen zodat er geen botsingen in de lucht ontstaan, en dit in combinatie met de relatief grote bandbreedte van de ISM transceiver geeft het systeem een zeer bruikbare data bandbreedte.

Of de mode het gaat maken en een succes wordt, hangt af van de acceptatie door de radio amateurs. Maar het heeft het voordeel van het gebruik van relatief goedkope componenten, dus de drempel is laag om het te gaan gebruiken.

Lees het volledige Hackaday artikel op:

[https://hackaday.com/2019/03/31/a-new-digital-mode-for](https://hackaday.com/2019/03/31/a-new-digital-mode-for-radio-amateurs/)[radio-amateurs/](https://hackaday.com/2019/03/31/a-new-digital-mode-for-radio-amateurs/) Bron: [PI4RAZ](https://www.pi4raz.nl/index.php?option=com_content&task=view&id=5484&Itemid=43)

![](_page_32_Picture_0.jpeg)

![](_page_32_Picture_251.jpeg)

Wilt u meer info over beurzen of amateurbezigheden, kijk dan eens op de website van **[ON4LEA](http://www.on4lea.be/termine.htm)** 

#### **Aangeboden: ME-11/U RF Watt meter**

Fabrikant: Bird Electronic Corp.,

US Navy type nummer: AN/URM-43

Frequentiebereik: 30 – 500 MHz

Vermogensbereik:  $0 - 15$  Watt,  $0 - 60$  Watt, kan als dummy load gebruikt worden. Geschikt voor CW, AM, FM of TV-type signalen. Impedantie: 51,5 ohm; aansluiting: N-connector.

De belasting is een coaxiale weerstand in een met olie gevulde metalen omhulsel met aan de buitenzijde koelvinnen.

Afmetingen van de metalen koffer: 31 x 13 x 18,5 cm (l x b x h), totaal gewicht: 5 kg (11 lbs).

Met originele volledige documentatie (Engels).

Prijs: € 69,- (afgehaald in Capelle aan den IJssel)

PA0RTV – Wim – Email: [rtv40billy@yahoo.com](mailto:rtv40billy@yahoo.com?subject=ME-11%20U%20wattmeter)

![](_page_32_Picture_13.jpeg)

# **ANTENNE-MEETDAG 2019!**

![](_page_32_Picture_15.jpeg)

![](_page_32_Picture_16.jpeg)

70 MHz 2M 70 cm 23 cm 13 cm

**OPGEVEN VOOR 1 MEL!** A32@VERON.NL // PETROY@VERON.NL

![](_page_32_Picture_19.jpeg)

HTTPS://A32.VERON.NL/ACTIVITEITEN-2/ANTENNEMETING/

![](_page_32_Picture_21.jpeg)

![](_page_32_Picture_22.jpeg)

#### **"CONTEST KALENDER " "CQ CONTEST" 1,8 –30 MHz**

![](_page_33_Picture_985.jpeg)

![](_page_34_Picture_405.jpeg)

Ik neem graag uw collectie QSL-kaarten over wanneer u er op uitgekeken bent. Gooi geen QSL-kaarten meer weg, hoe ouder hoe beter! Ook foto's met zendamateuractiviteiten zijn welkom. Dit om een stukje historie van het Nederlandse zendamateurisme te bewaren voor de toekomst. Neem alstublieft eerst contact op om detailafspraken te maken via e-mail of telefoon. Eventuele onkosten kan ik vergoeden.

Gerard Nieboer PA0U Kamilletuin 22, 9408AD Assen Tel. (06) 43531802 [pa0u@veron.nl](mailto:pa0u@veron.nl)

![](_page_34_Picture_3.jpeg)

![](_page_34_Picture_4.jpeg)

35 CQ-PA april 2019

# **WWW.HAMSHOP.NL**

![](_page_35_Picture_1.jpeg)

Industrieweg 36-02 | Maarssen | 0346-243655 | info@hamshop.nl

# **Propagatie verwachting**

#### **Terugblik zonneflux**

![](_page_36_Picture_460.jpeg)

#### **Dagen zonder zonnevlekken**

![](_page_36_Picture_461.jpeg)

#### Links:

<http://www.voacap.com/prediction.html> <http://www.solen.info/solar/> <http://spaceweather.com/> <http://www.swpc.noaa.gov/> <http://www.aurora-service.eu/>

![](_page_36_Picture_7.jpeg)

#### **Vooruitblik verwachte Indices**

![](_page_36_Picture_462.jpeg)

*Toelichting: de geel gemarkeerde regels geven de dagen aan met de hoogste flux en laagste A index en Kp index en waarschijnlijk voor HF gunstige condities.*

*Bron: Space Weather Prediction Center of NOAA in the Silver Spring, MD, USA. Sensor data van de United States Air Force.* 

![](_page_36_Picture_12.jpeg)

*Have fun! 73, Jaap PA3DTR*

![](_page_37_Picture_0.jpeg)

**FlexRadio** 

![](_page_37_Figure_1.jpeg)

# compromisloze SDR

**FlexRadioSystems bouwt Software Defined Radio's** met superieure eigenschappen. Ingericht om het uiterste uit elke mode te halen. Van telegrafie (100 wpm QSK) tot en met digitale modi. Gevreesd in elke contest.

Robuuste radio's. Met of zonder knoppen, die keuze is aan u. Maar daarnaast ook te bedienen met een PC, notebook, iPad, iPhone of de eigen consôle, de Maestro.

Altijd en overal verbindingen maken, via uw thuisnetwerk of via het Internet, zonder extra kasties of extra software.

Geen extra kastjes geldt ook voor digitale modes. Het koppelen met FL-DIGI, WSJT-X (FT8) of andere digimodes gaat met software, niet met een wirwar aan snoeren en kastjes. Allemaal dankzij DAX -Digital Audio eXchange-, een exclusief door Flex-Radio ontworpen en gebouwd softwarepakket dat software van externe partijen overbodig maakt.

Geautoriseerd distributeur voor de Benelux:

![](_page_37_Picture_8.jpeg)

Dat geldt ook voor de seriële verbindingen zoals CAT en PTT naar programma's van derden. Er komt geen koperdraad aan te pas, wij doen het met software, draadloos dus.

Antennes, lineairs en transverters kunt u, automatisch schakelen. Óok op afstand.

Ondanks al deze mogelijkheden, die u bij geen enkele andere transceiver aantreft zijn we ook nog eens de goedkoopste ten opzichte van vergelijkbare conventionele en SDR transceivers. Meer weten? Onze website bevat heel yeel informatie. In het Nederlands. Evenals de nazorg, gewoon even mailen, bellen of whatsappen met de importeur. Die importeur is een actieve zendamateur.

![](_page_37_Picture_12.jpeg)

zie voor meer informatie https://www.flexradio.nl

De Software Defined Radio Specialist van het eerste uur

06 25 050 255

info@parma.be